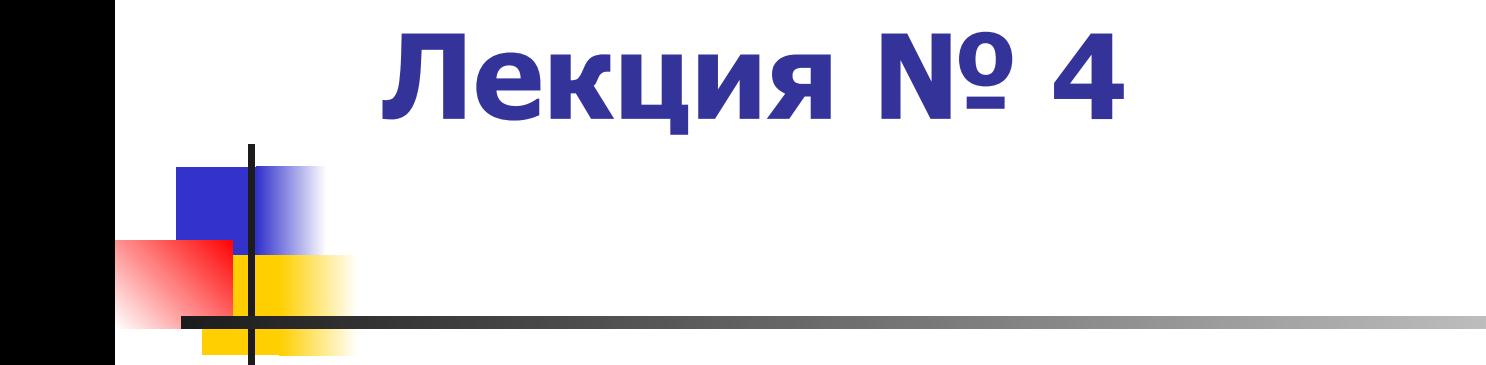

## **Технология работы с электронными таблицами**

### **Учебные вопросы**

- 1. Назначение и возможности электронных таблиц.
- 2. Принципы работы с данными в электронных таблицах. Защита данных.
- 3. Организация многовариантных расчетов количественных параметров.
- 4. Возможности деловой графики.
- 5. Средства обработки данных в списках.

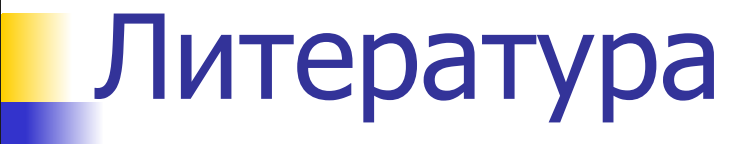

Министерство образовани<br>и науки РФ рекомендует

#### **Информационные Технологии**

Учебное пособие

в юридической деятельности

Под редакцией профессора В. Д. Элькина

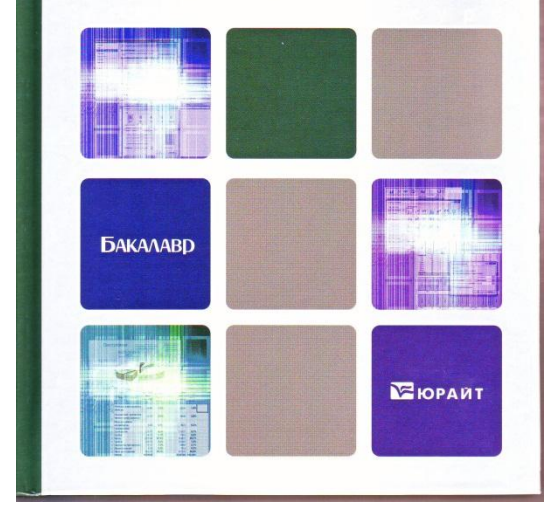

#### Стр. 155 -225 Стр. 145 -213

ТЕХНОЛОГИИ В ЮРИДИЧЕСКОЙ ДЕЯТЕЛЬНОСТИ **ИНФОРМАЦИОННЫЕ** 

МОСКОВСКАЯ ГОСУДАРСТВЕННАЯ ЮРИДИЧЕСКАЯ АКАЛЕМИЯ ИМЕНИ О. Е. КУТАФИНА

#### **ИНФОРМАЦИОННЫЕ ТЕХНОЛОГИИ** В ЮРИДИЧЕСКОЙ ДЕЯТЕЛЬНОСТИ

Учебник

■ 每

Под редакцией кандидата технических наук. профессора В. Д. Элькина

Рекоменлован Учебно-методическим объединением по юридическому образованию вузов Российской Федерации в качестве учебника для студентов высших учебных заведений, обучающихся по направлению «Юриспруденция»

## **Электронные таблицы**

Программы, предназначенные для подготовки, обработки и анализа информации, представленной в табличном виде

- **построения диаграмм и графиков по** имеющимся данным.
- подготовки табличных документов;
- проведения поиска оптимальных значений параметров;
- параметров; обработки результатов экспериментов;
- решения задач путем подбора значений
- автоматизации итоговых вычислений;
- проведения однотипных расчетов над большими наборами данных;

## **Основные возможности ЭТ**

### **Основные понятия ЭТ**

- Рабочая книга
- Рабочий лист
- Ячейка
- **Адрес ячейки**
- **Диапазон ячеек**

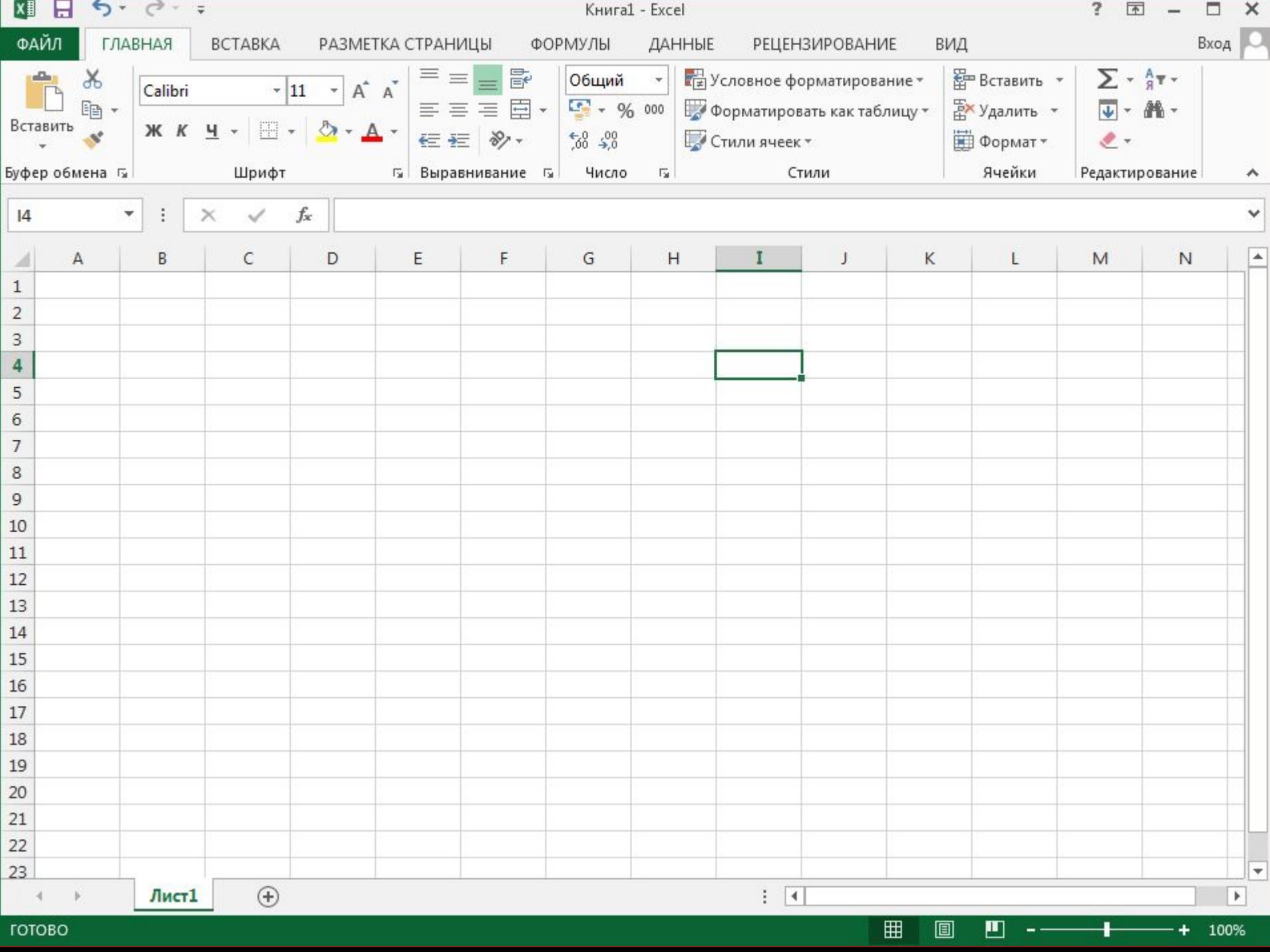

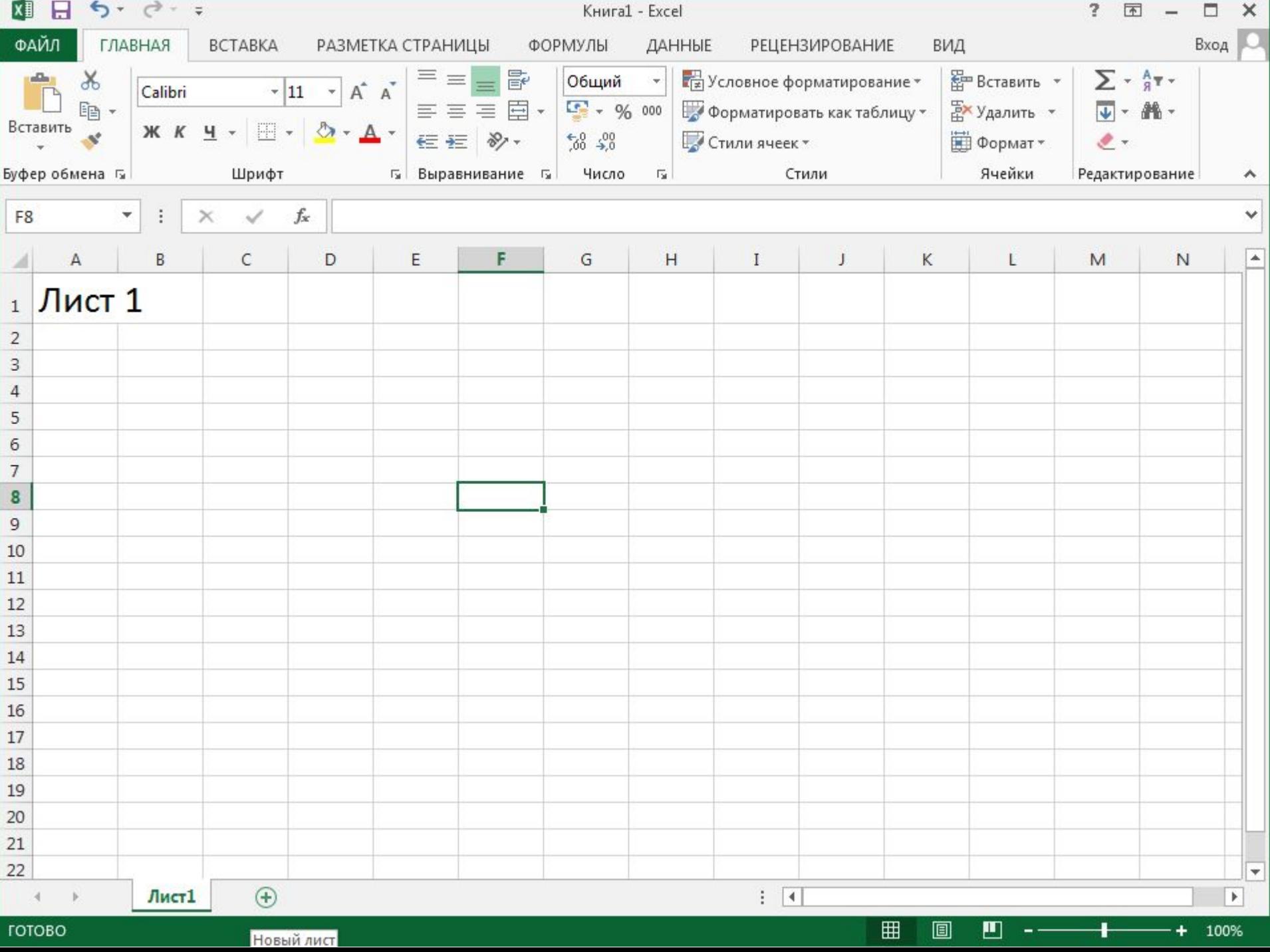

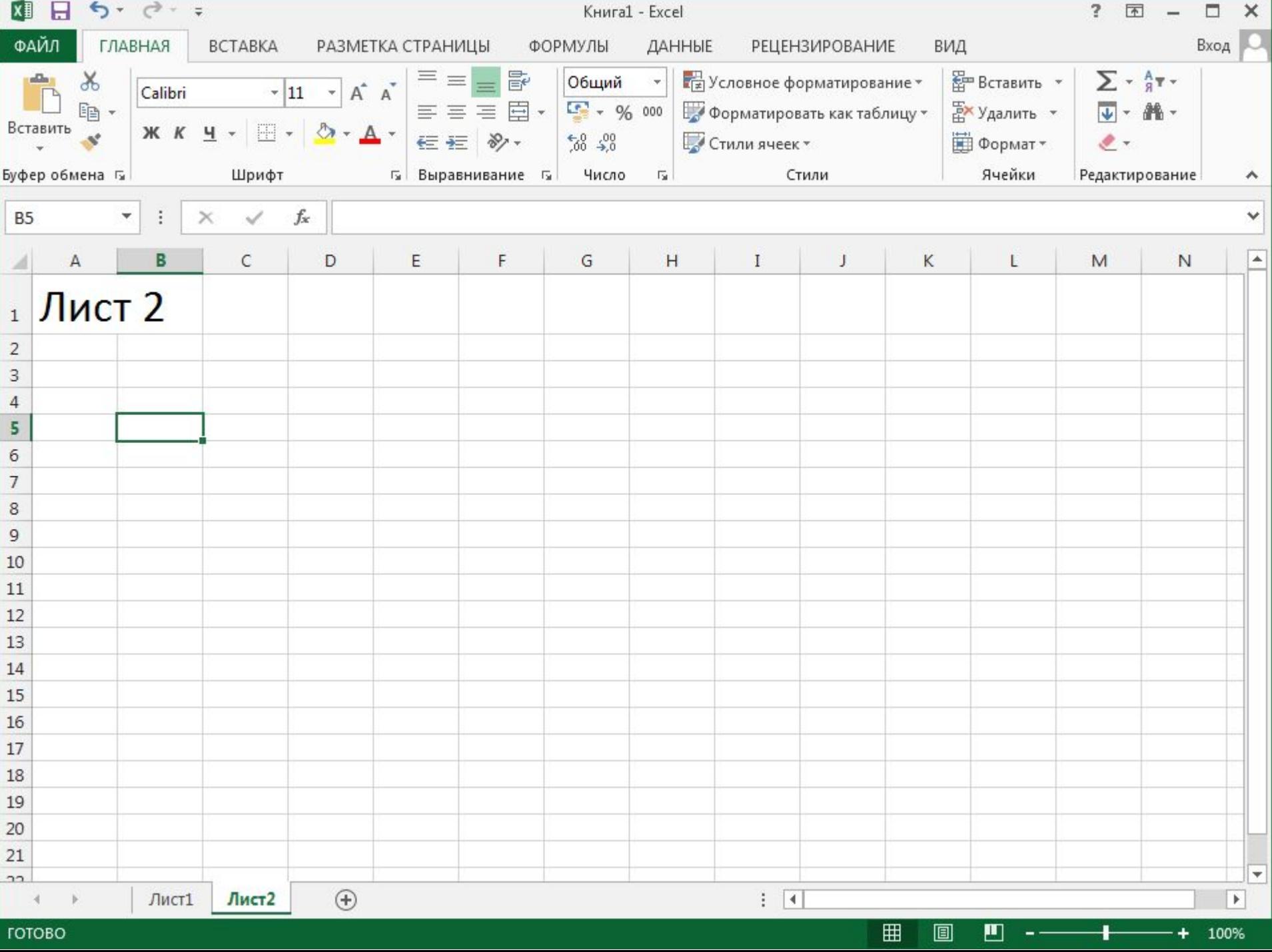

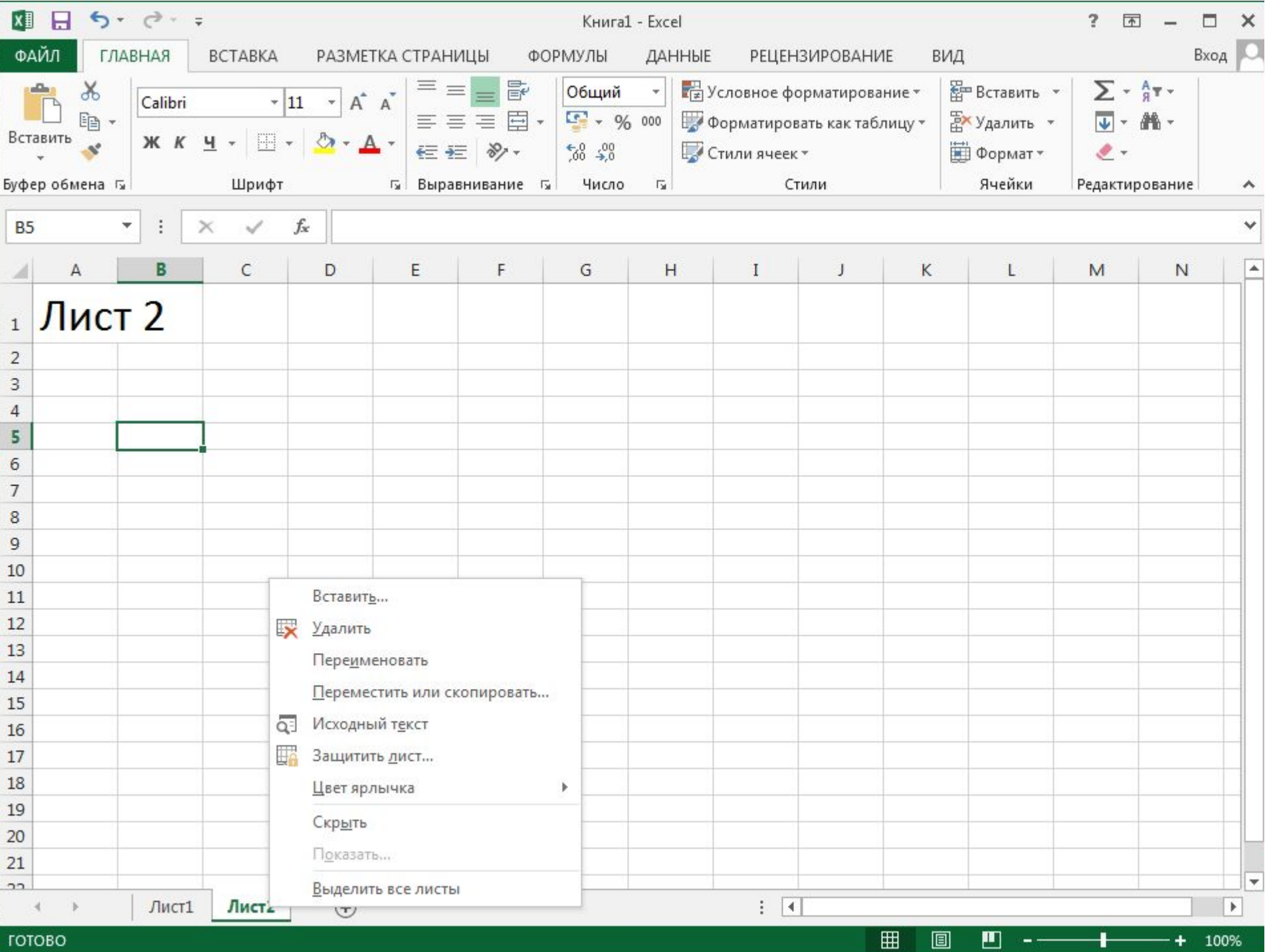

**TOTOBO** 

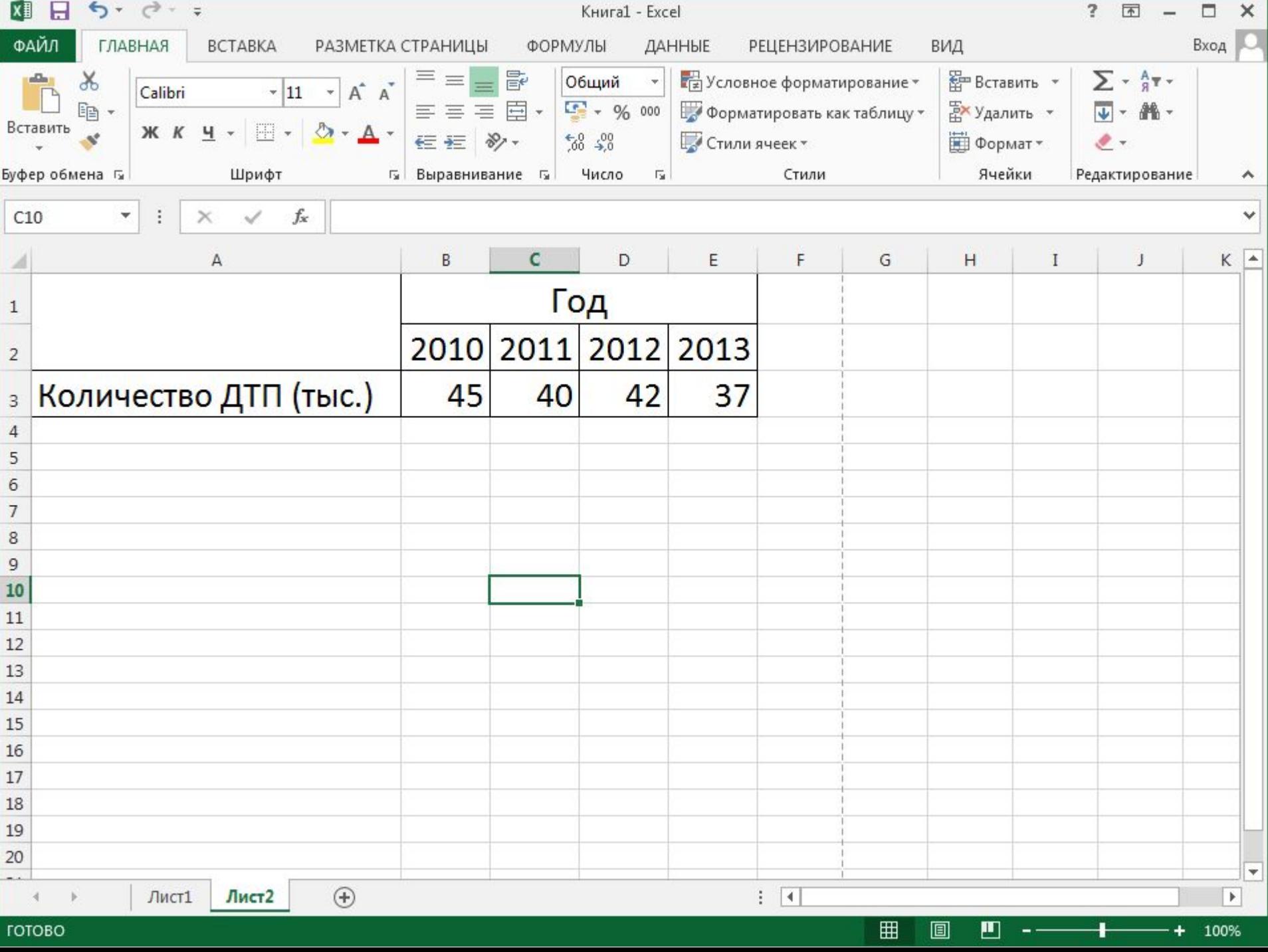

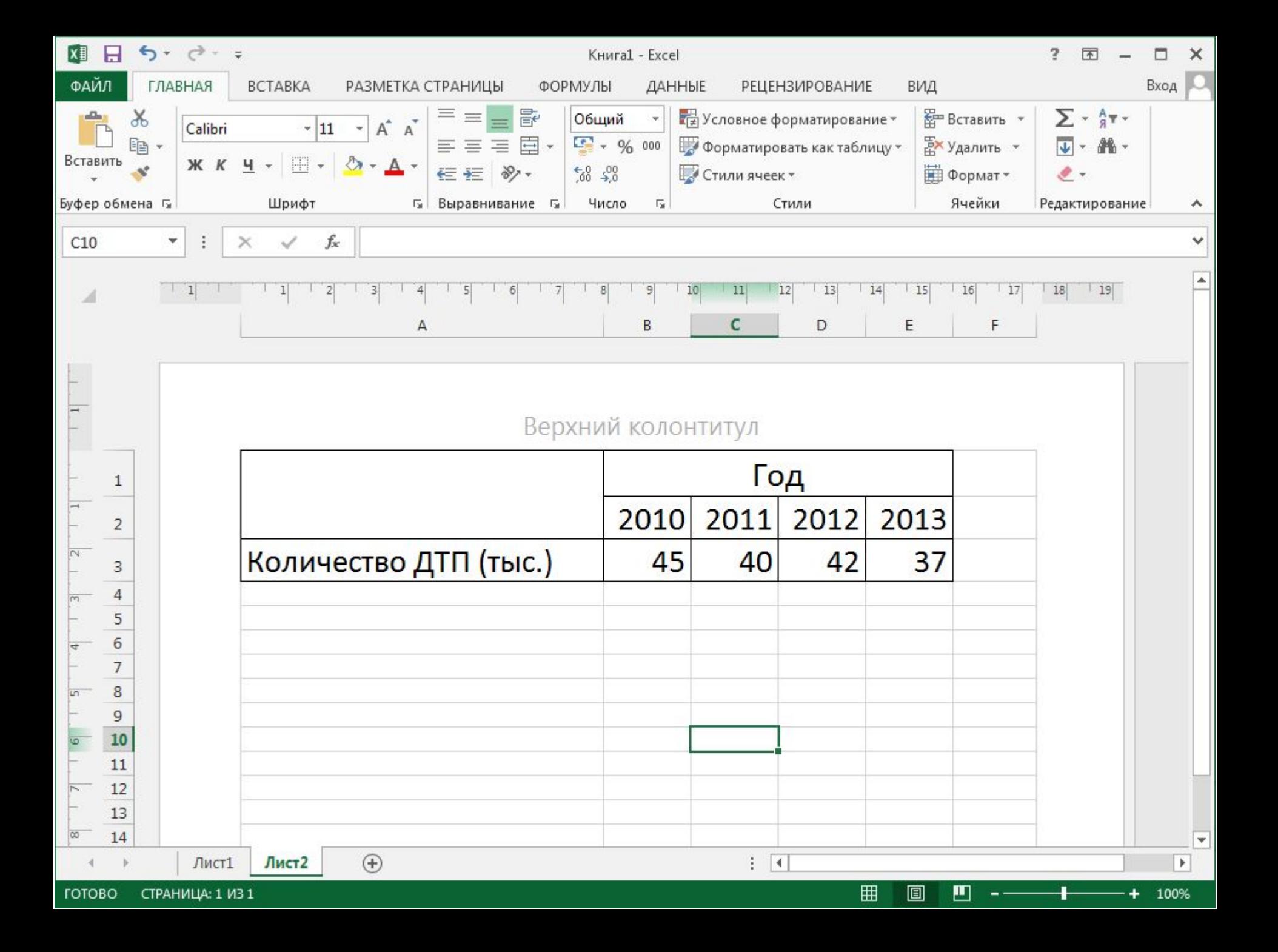

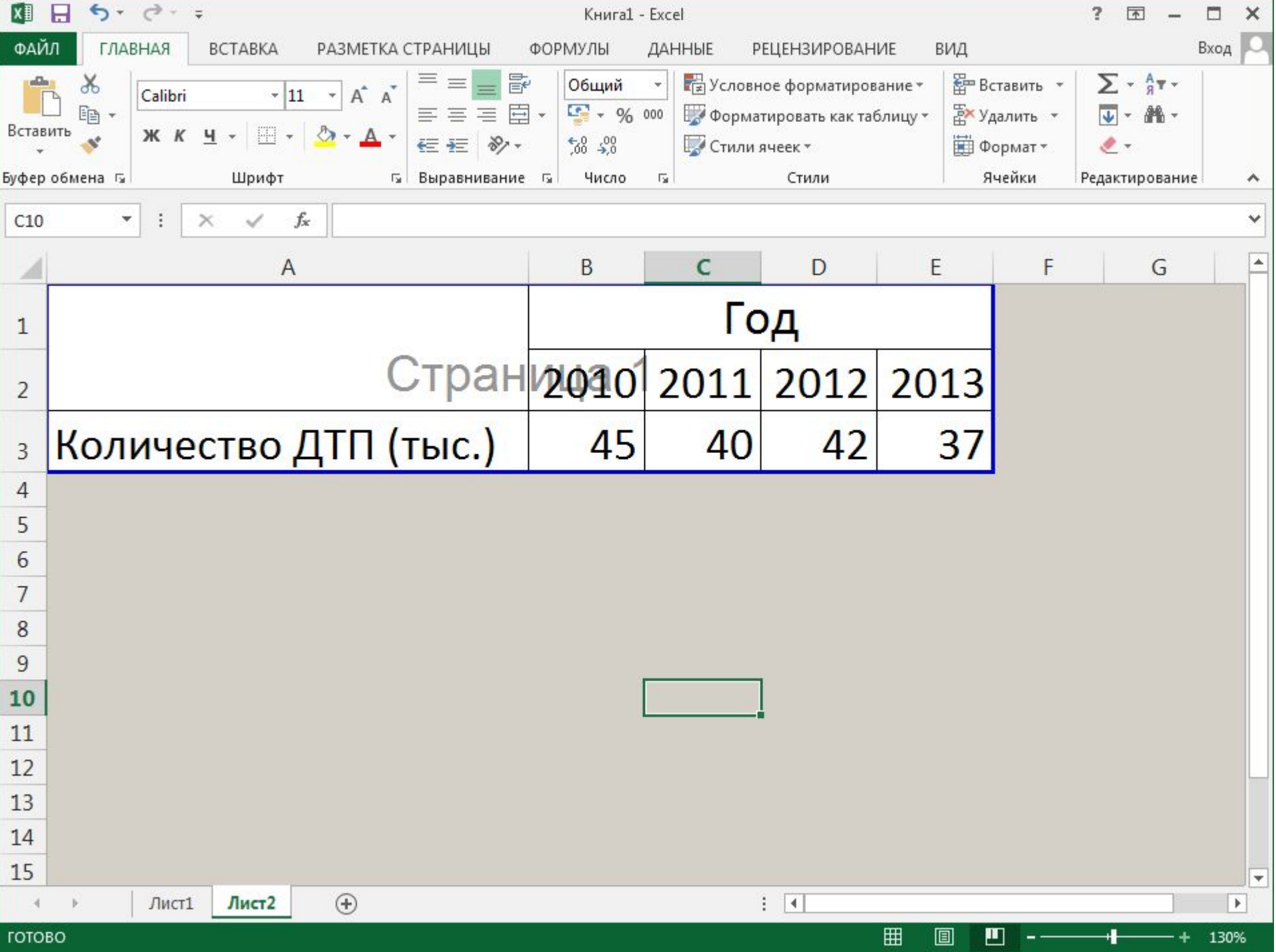

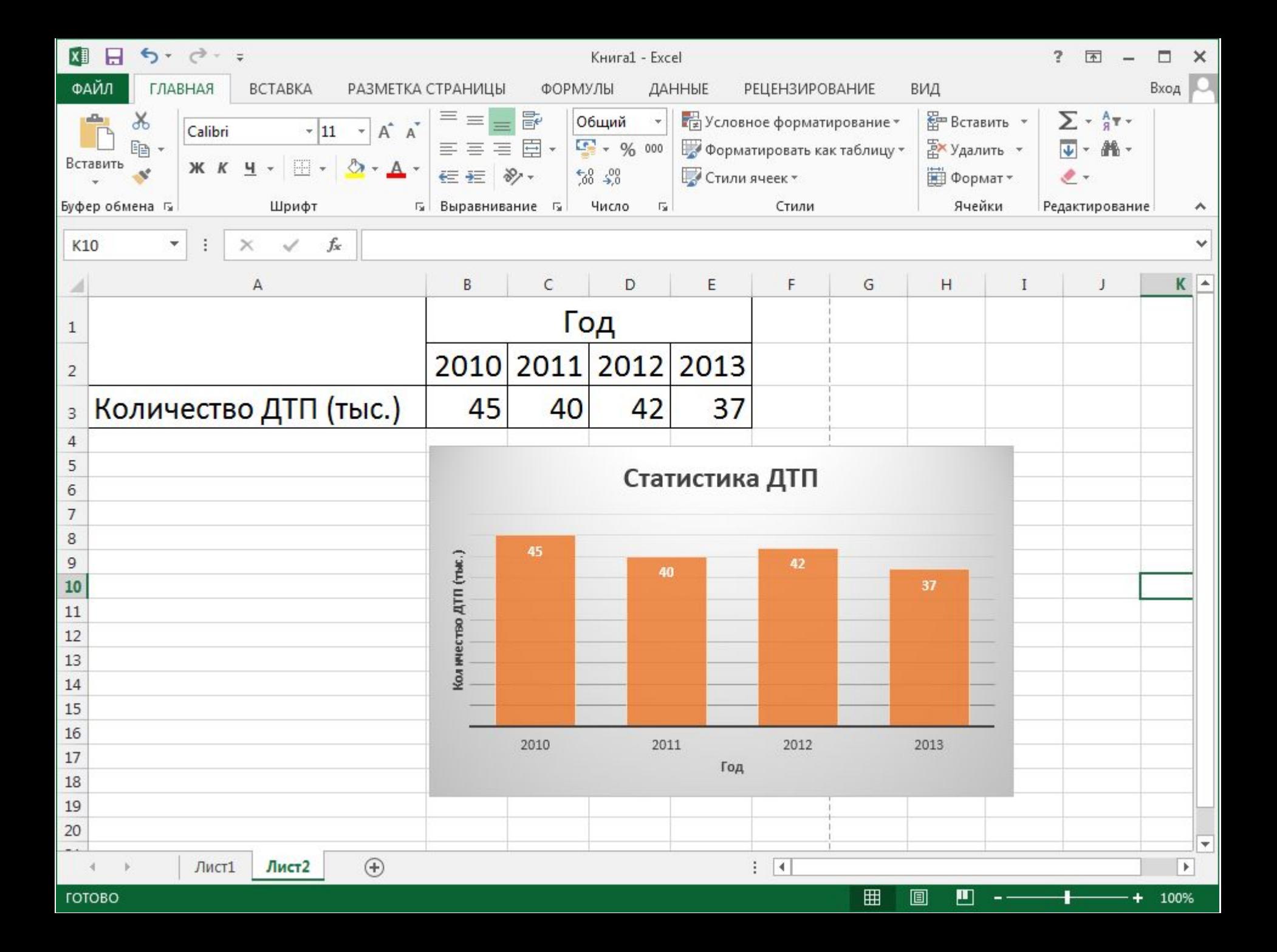

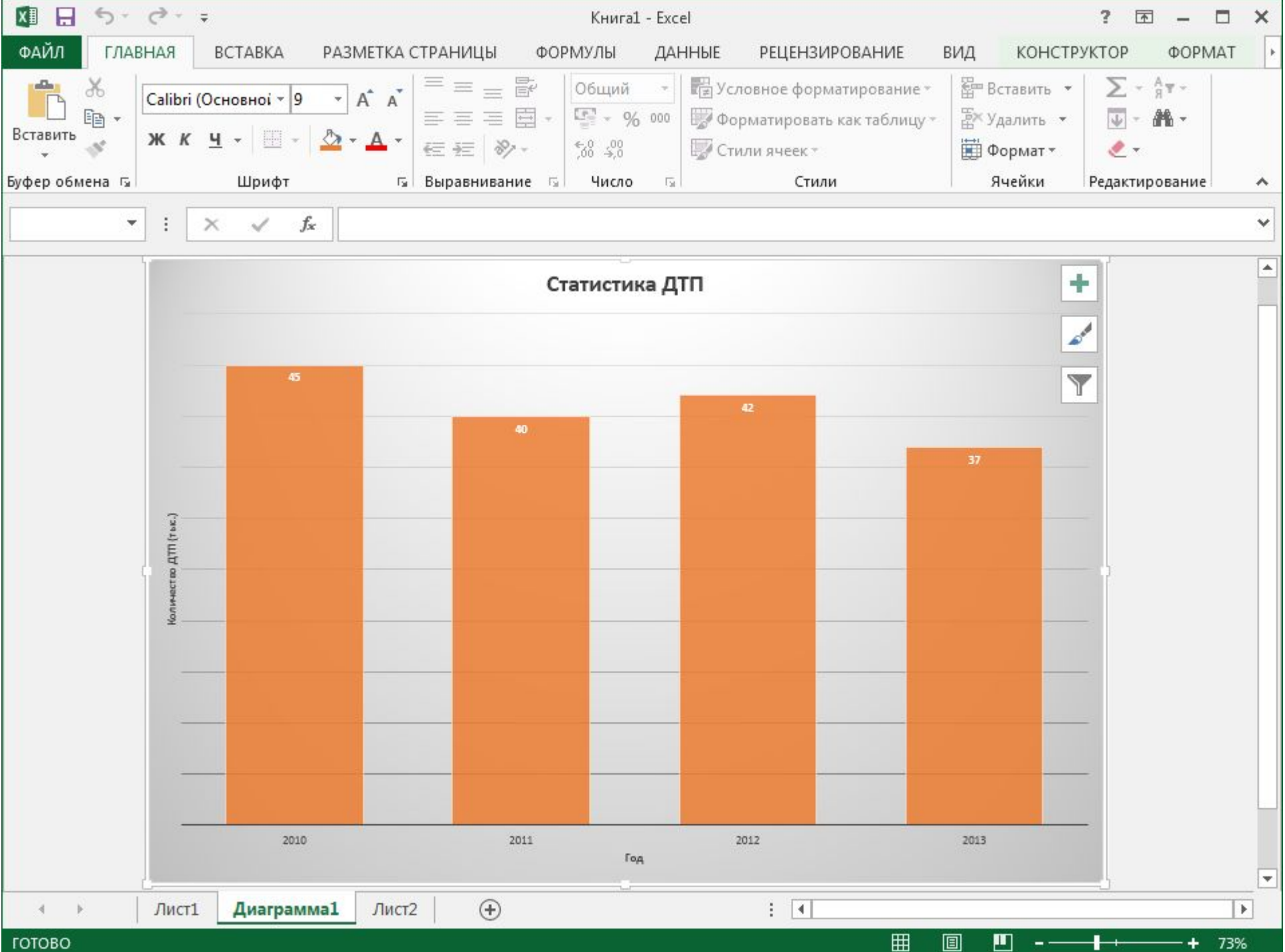

ГОТОВО

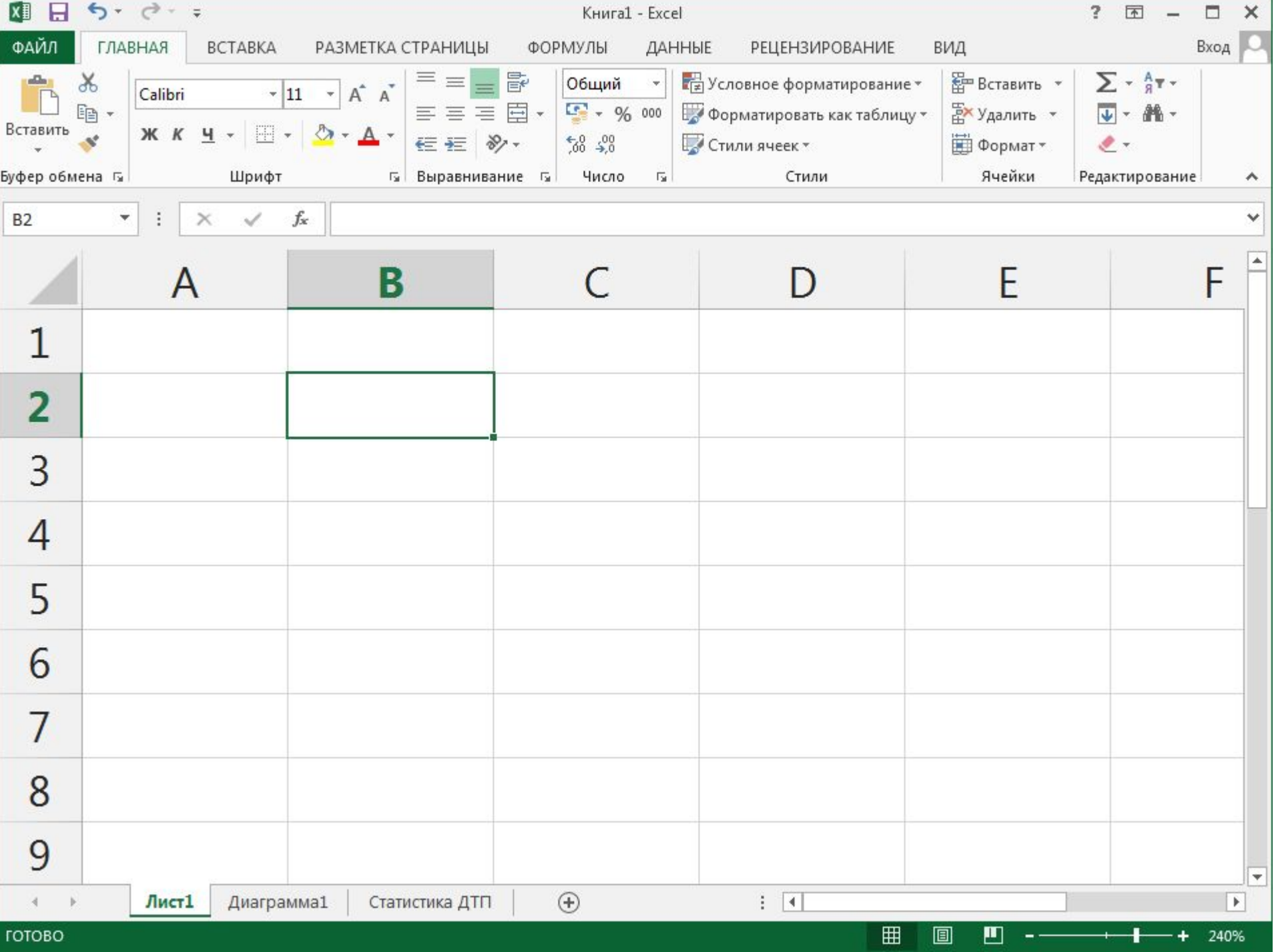

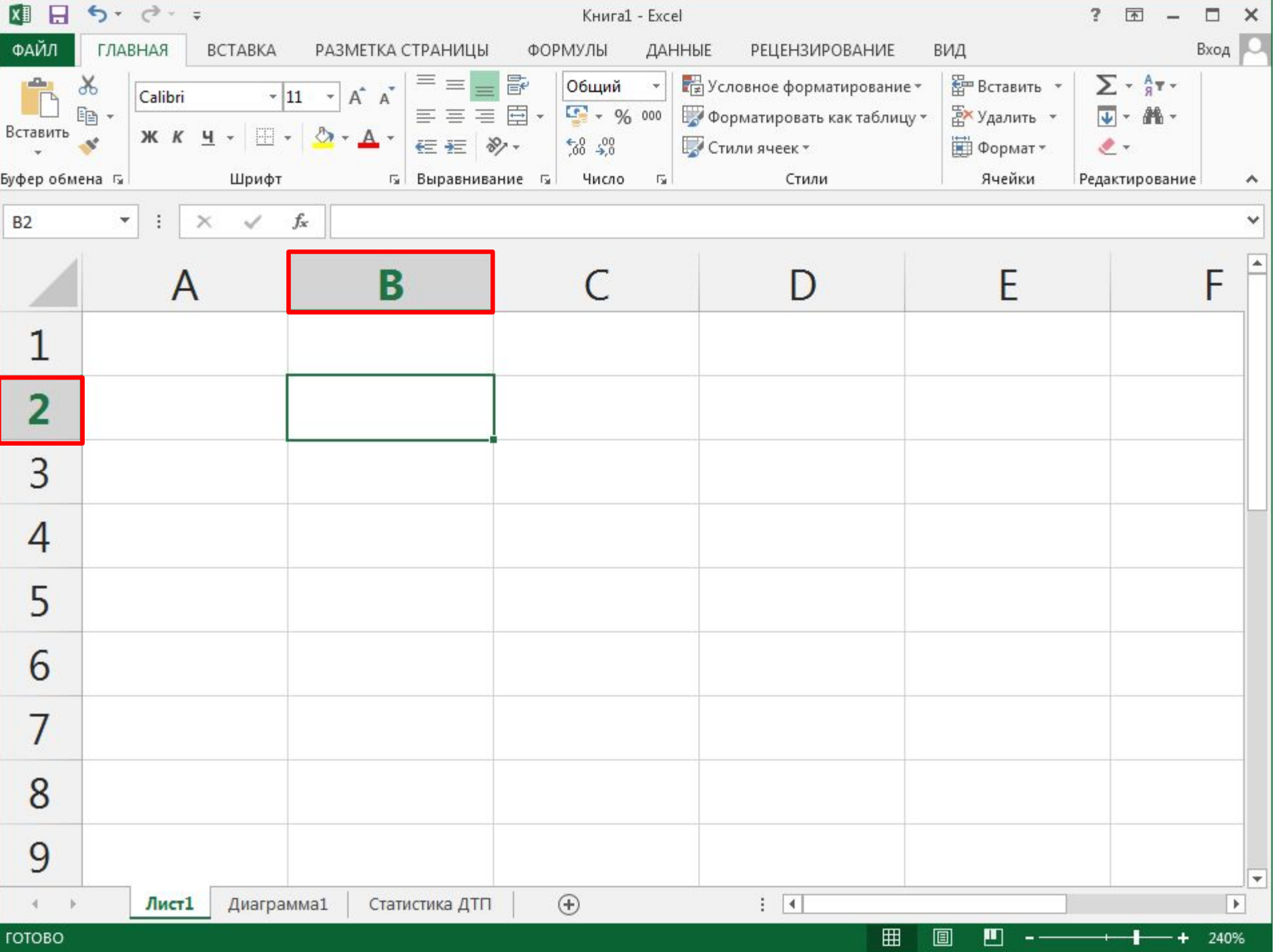

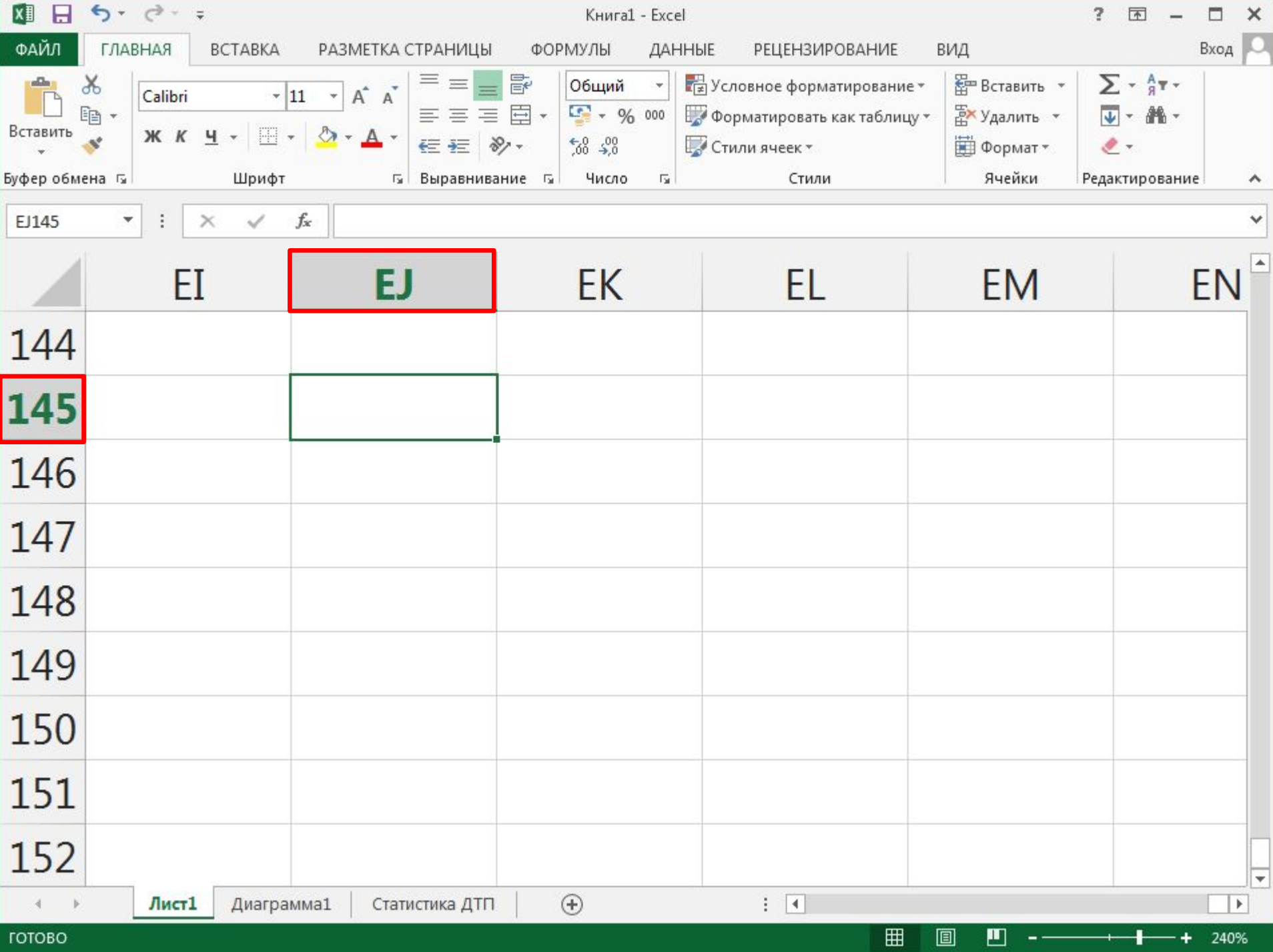

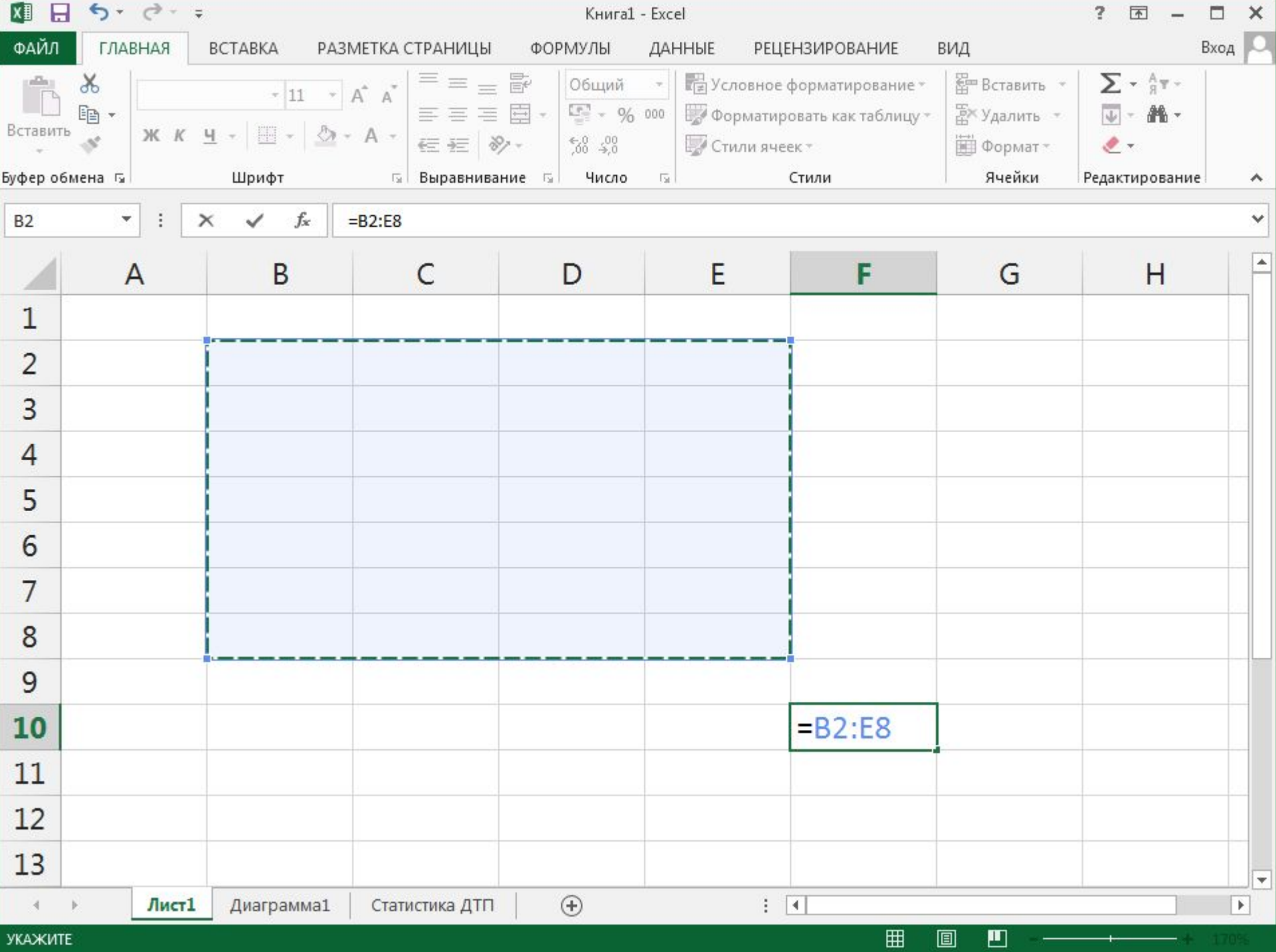

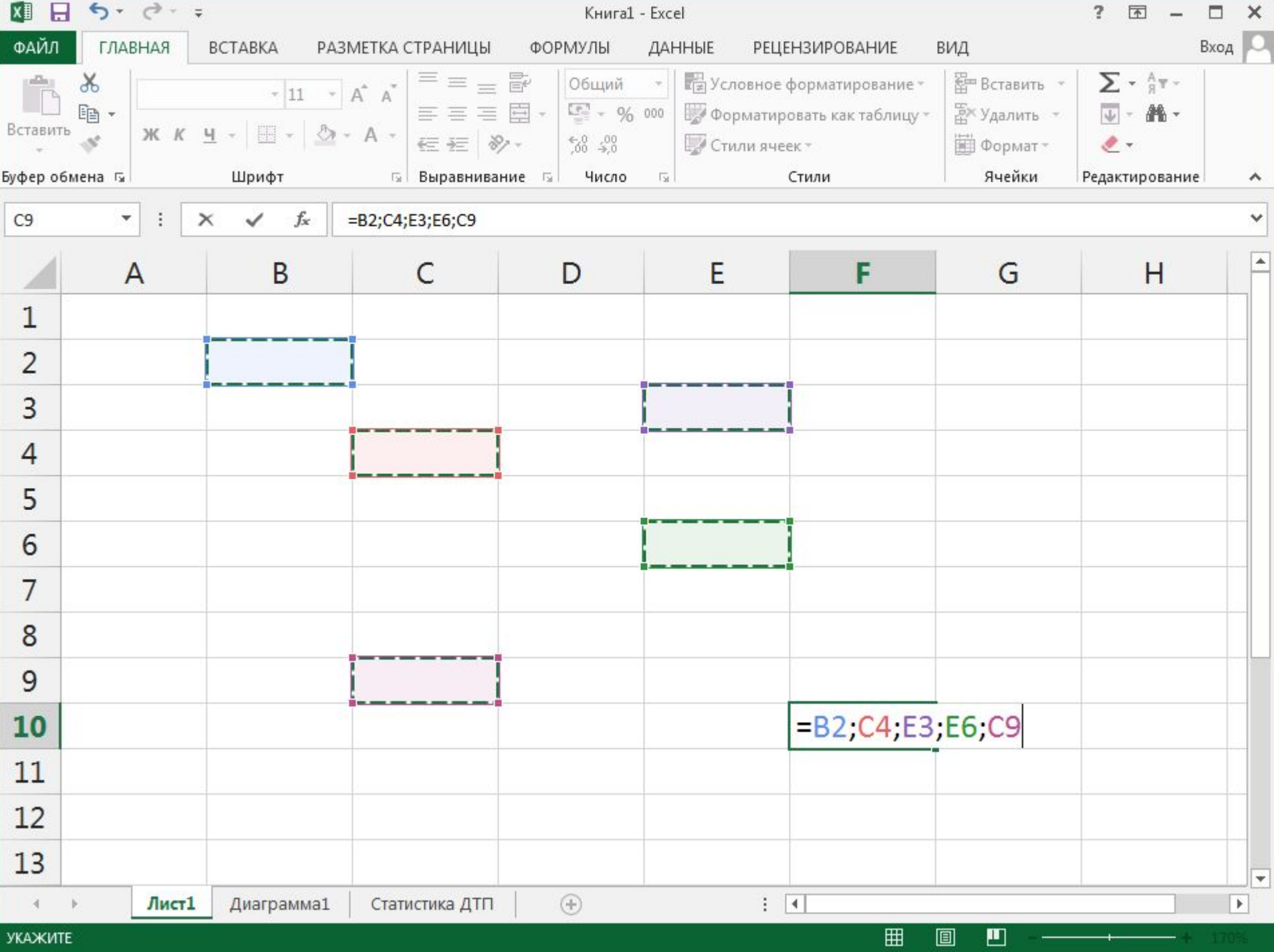

## **Особенности интерфейса**

- Строка заголовка
- Лента (Строка меню, Панель инструментов)
- Строка формул
- Рабочая область
- Строка состояния

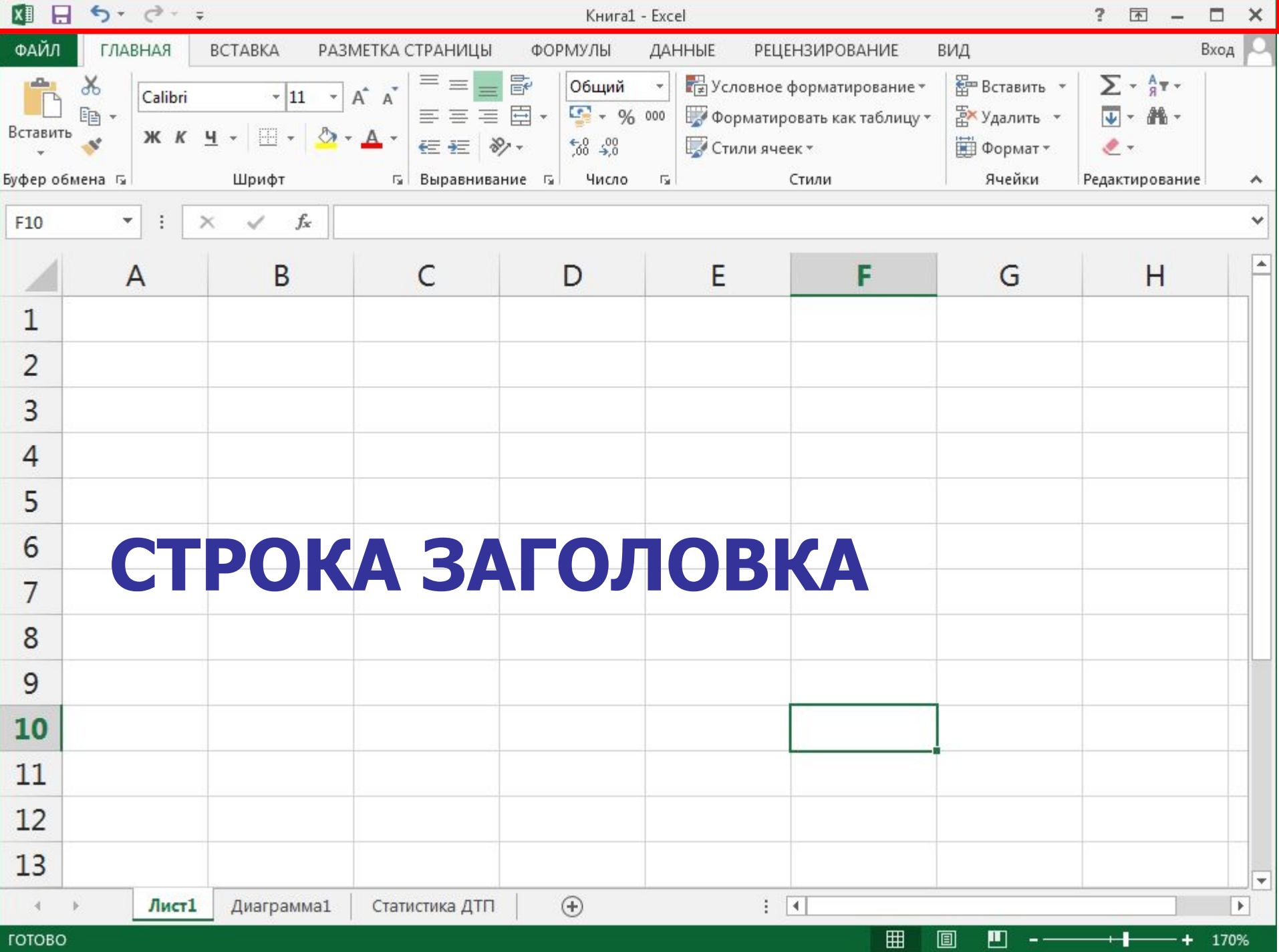

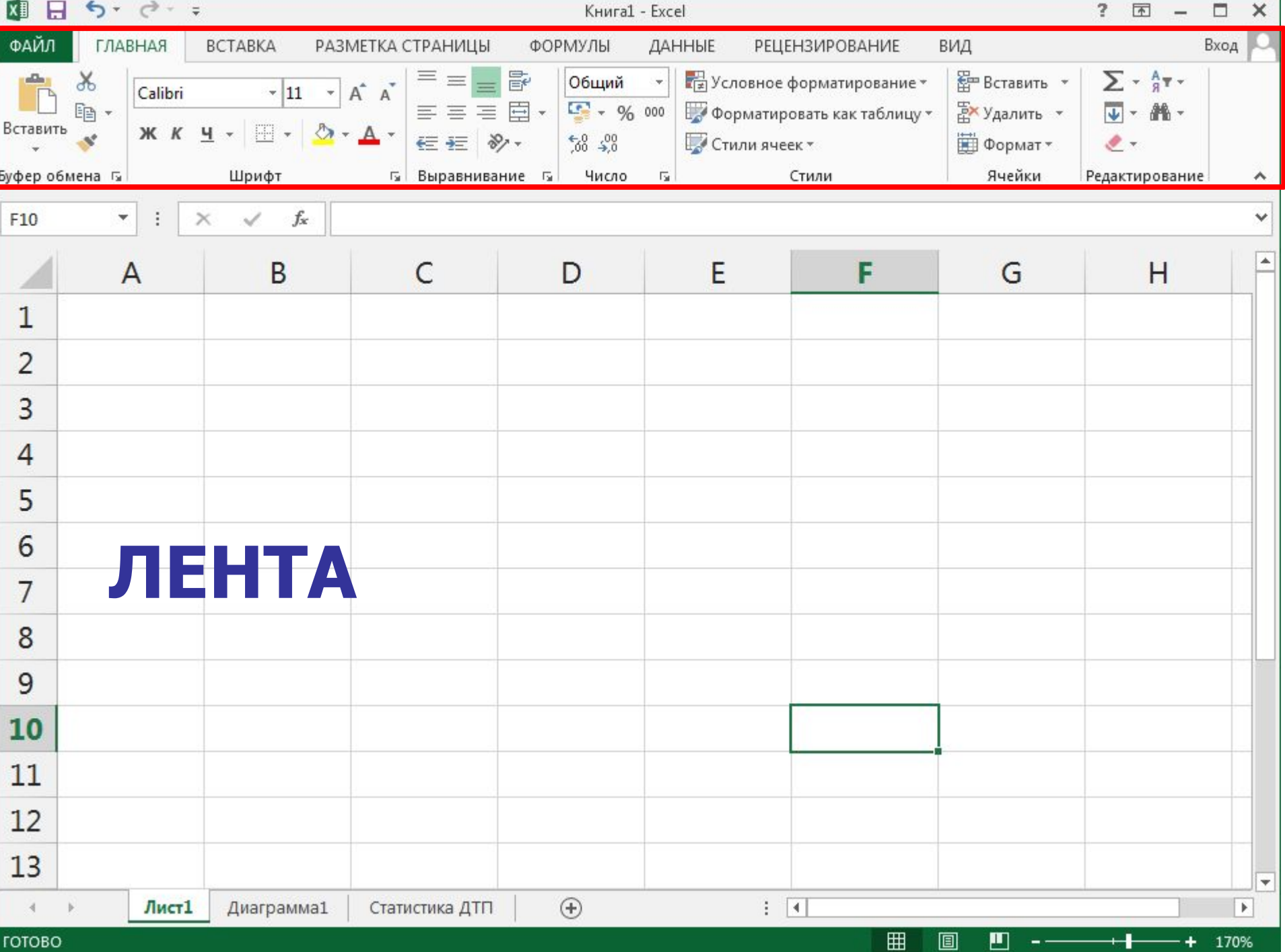

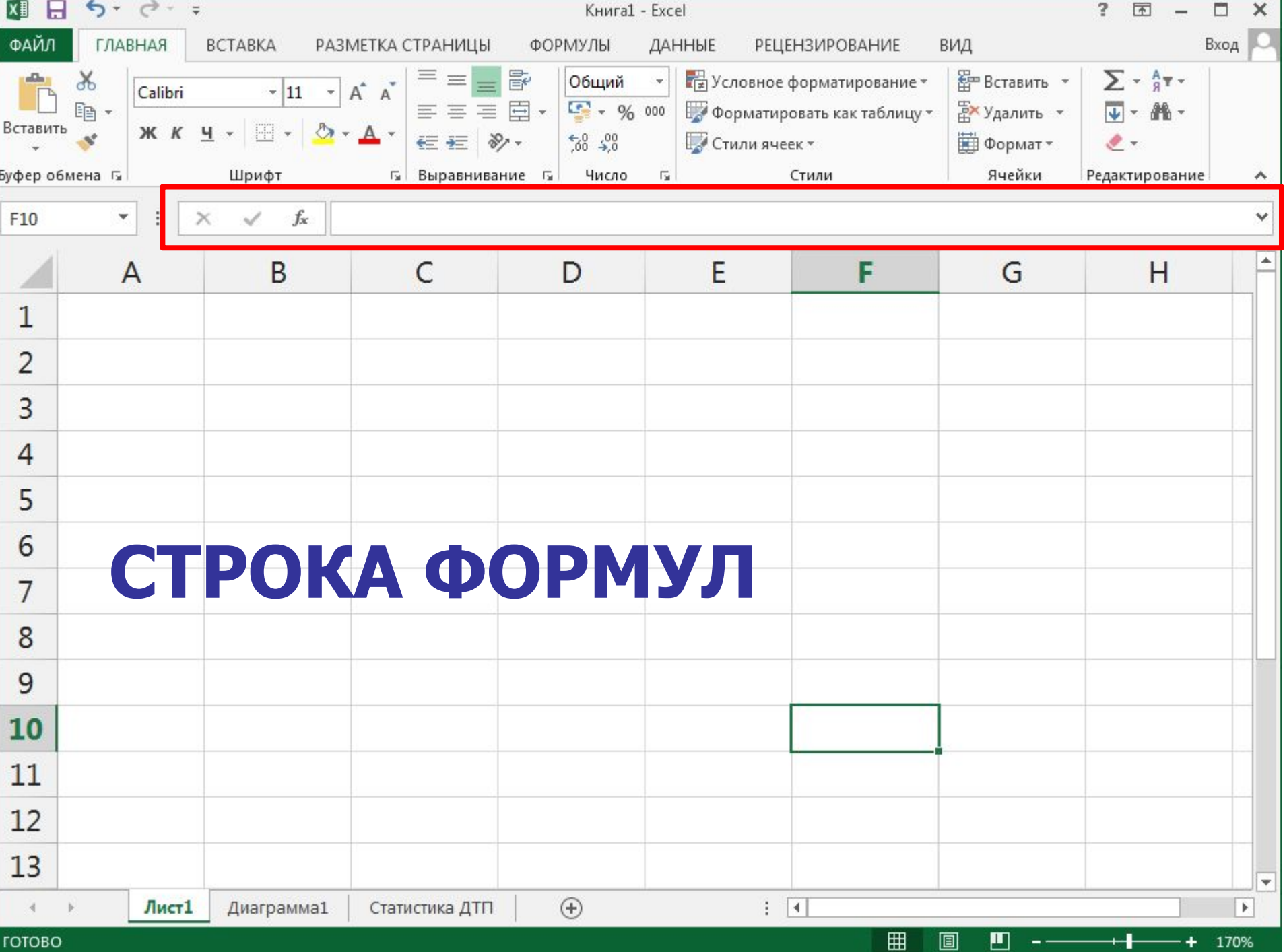

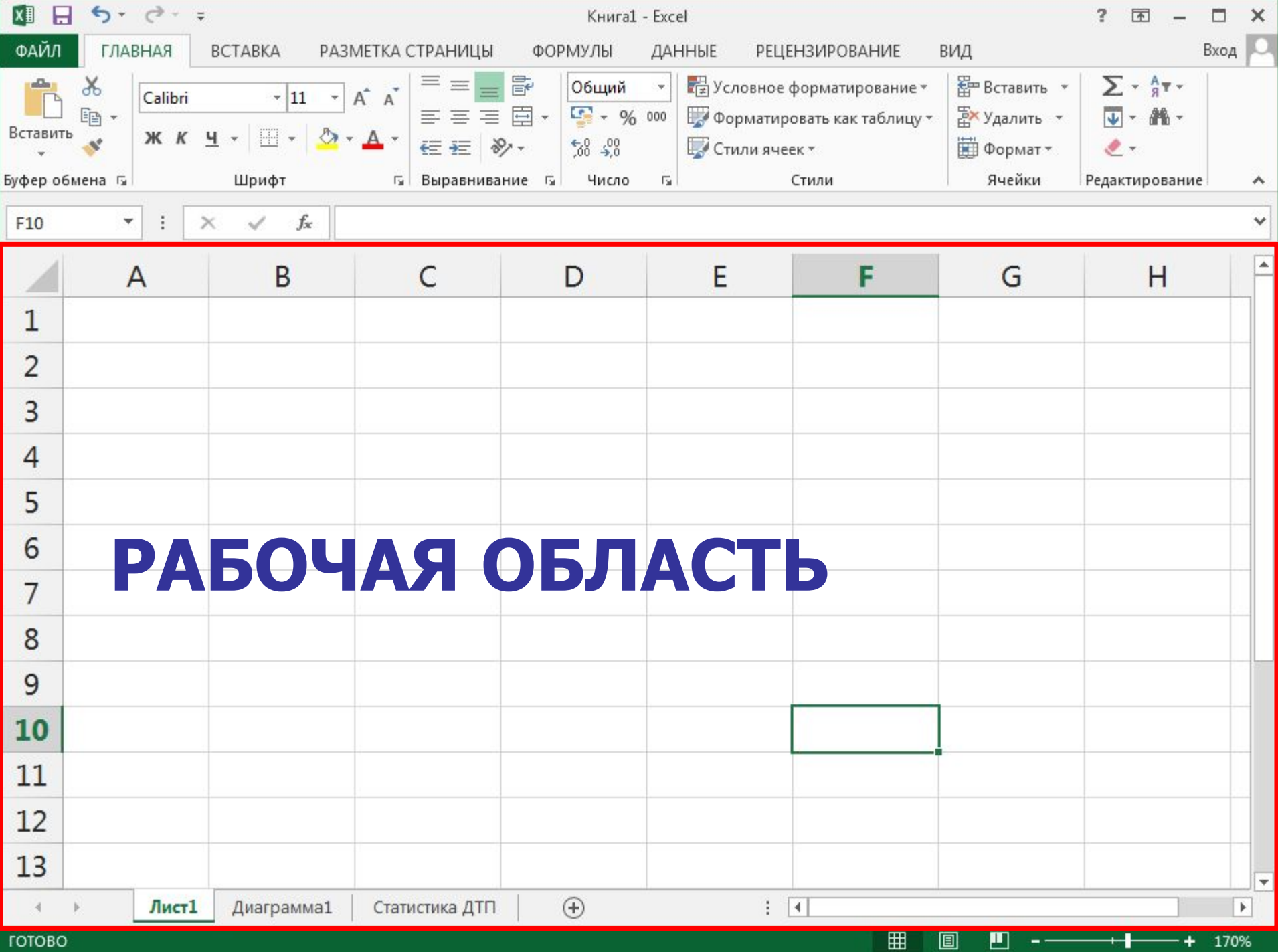

# **Особенности интерфейса**

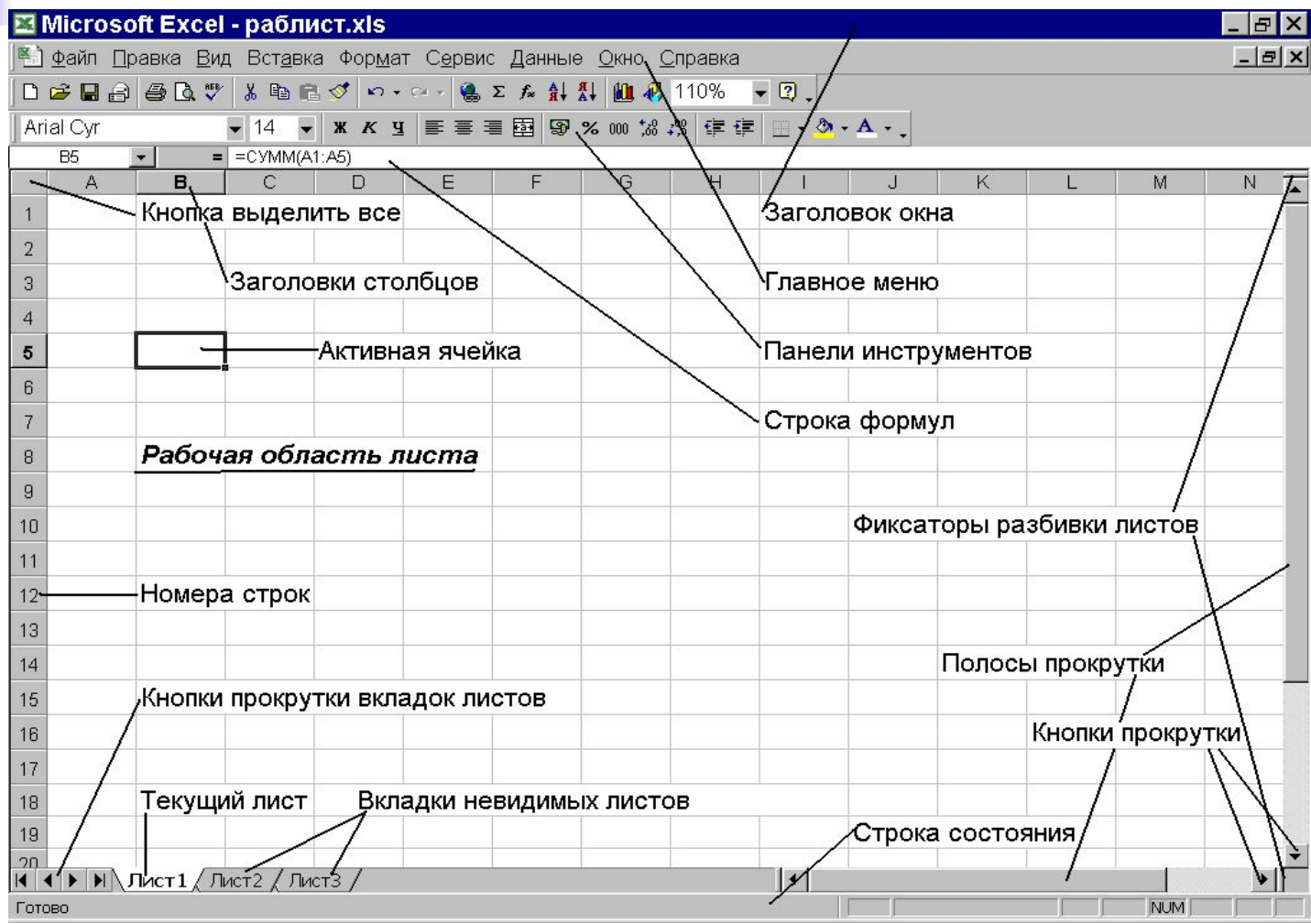

#### **Типы данных**

- $\blacksquare$  Текст
- Число
- Формула

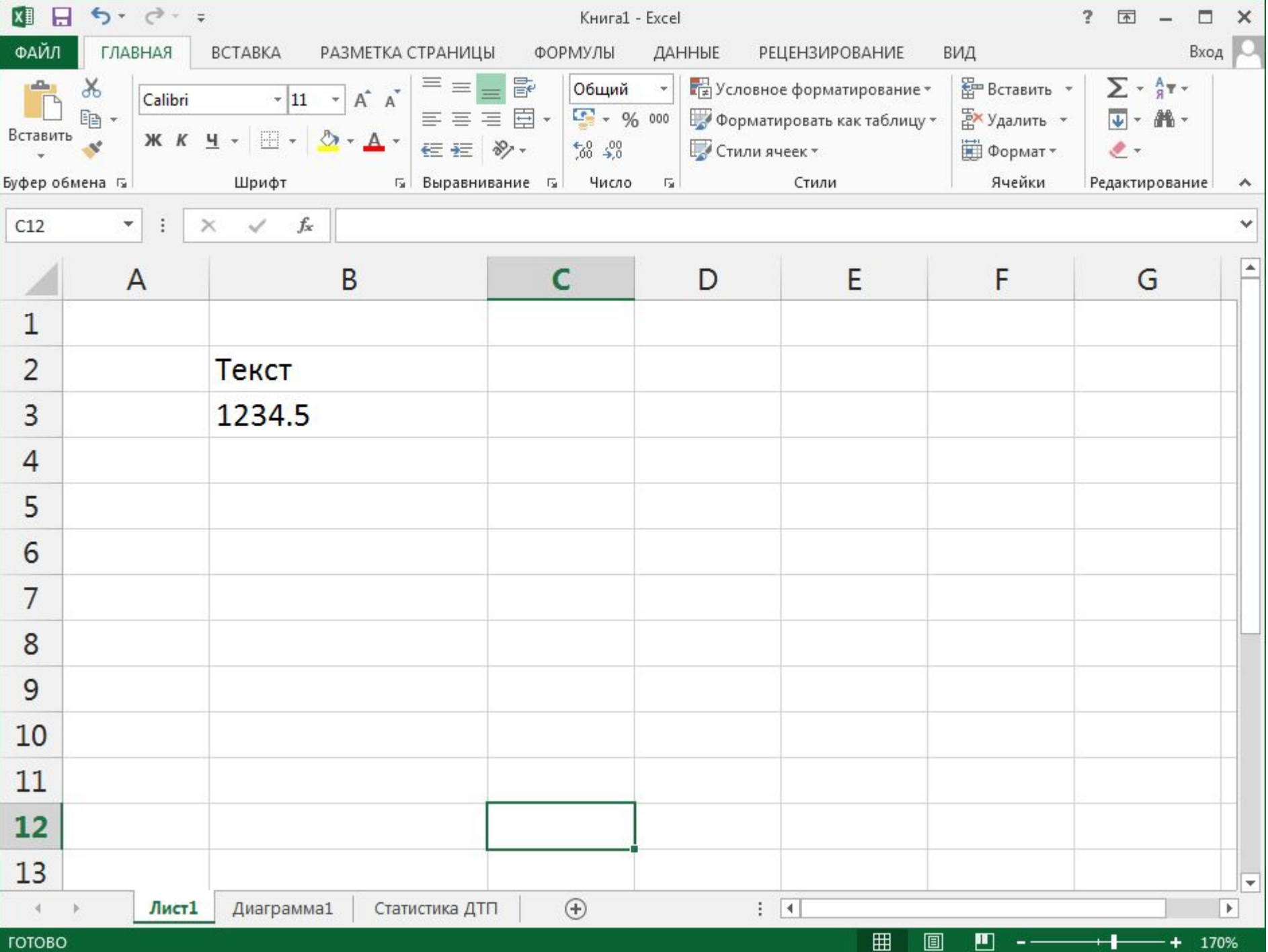

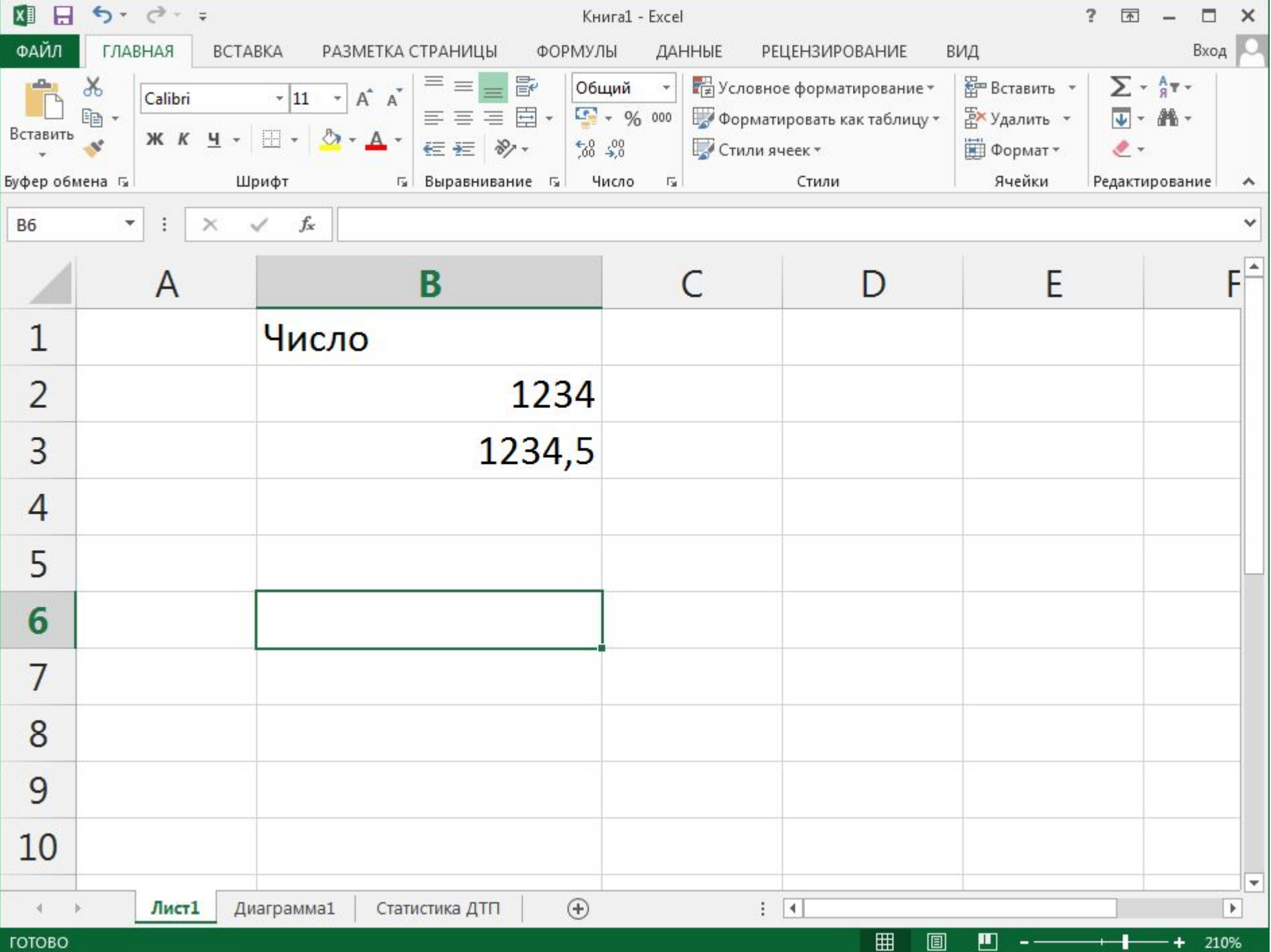

## ЧИСЛО

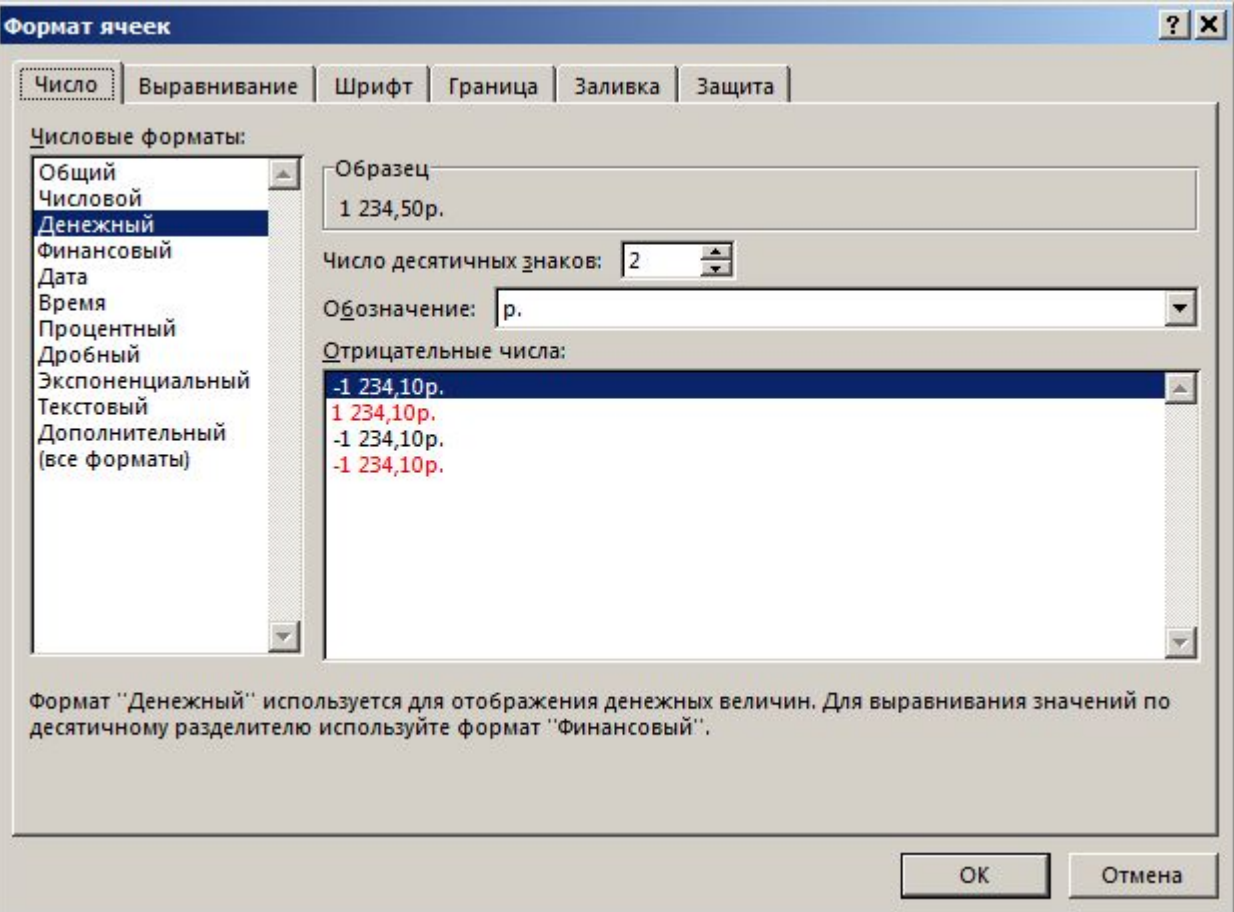

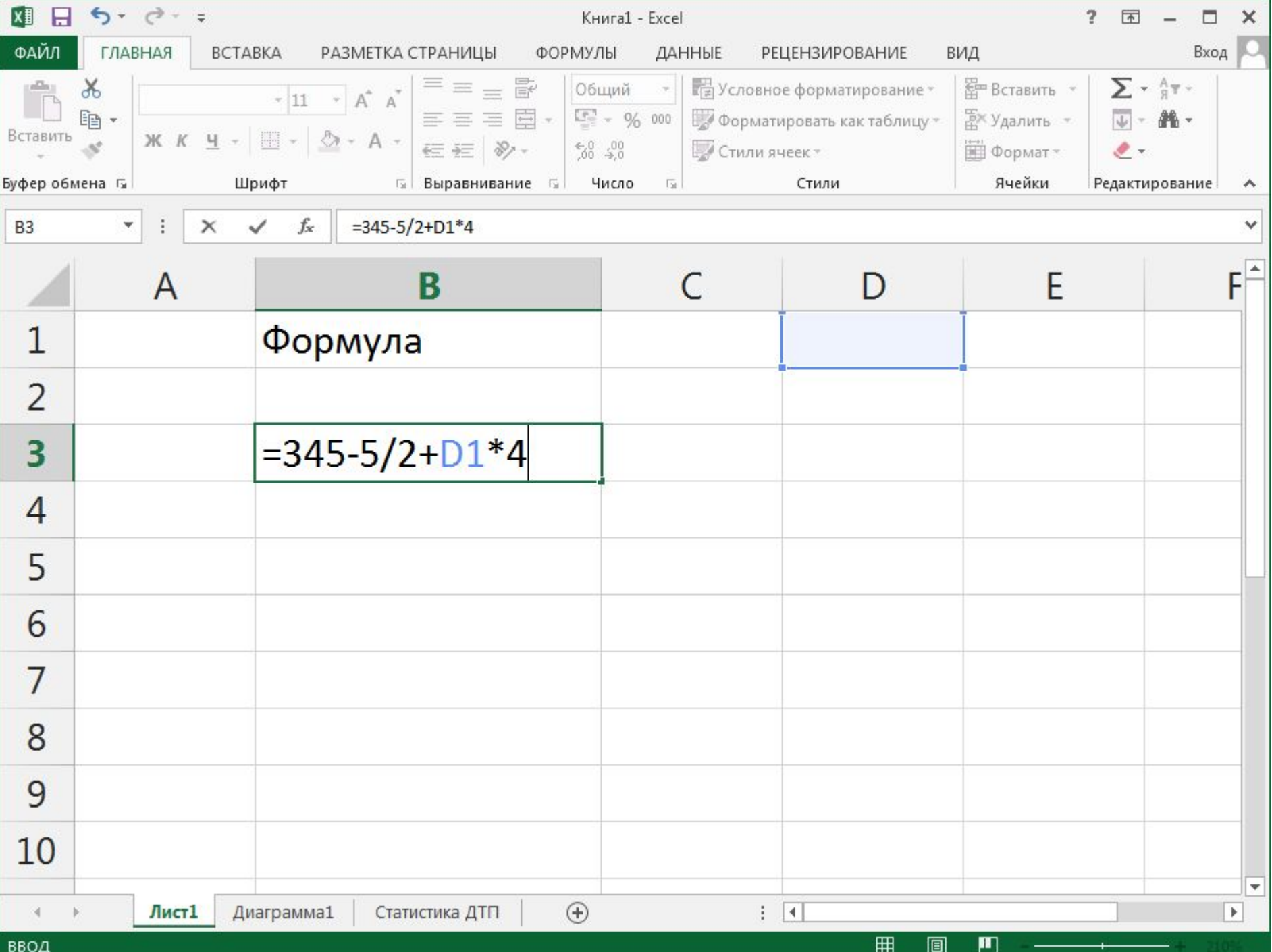

- Форматирование
- **Редактирование содержимого ячеек**
- **Копирование содержимого ячеек**
- **Автоматизация ввода** (автозавершение, автозаполнение)
- Ввод данных и чисел в текущую ячейку или строку формул

#### **Ввод, редактирование и форматирование данных**

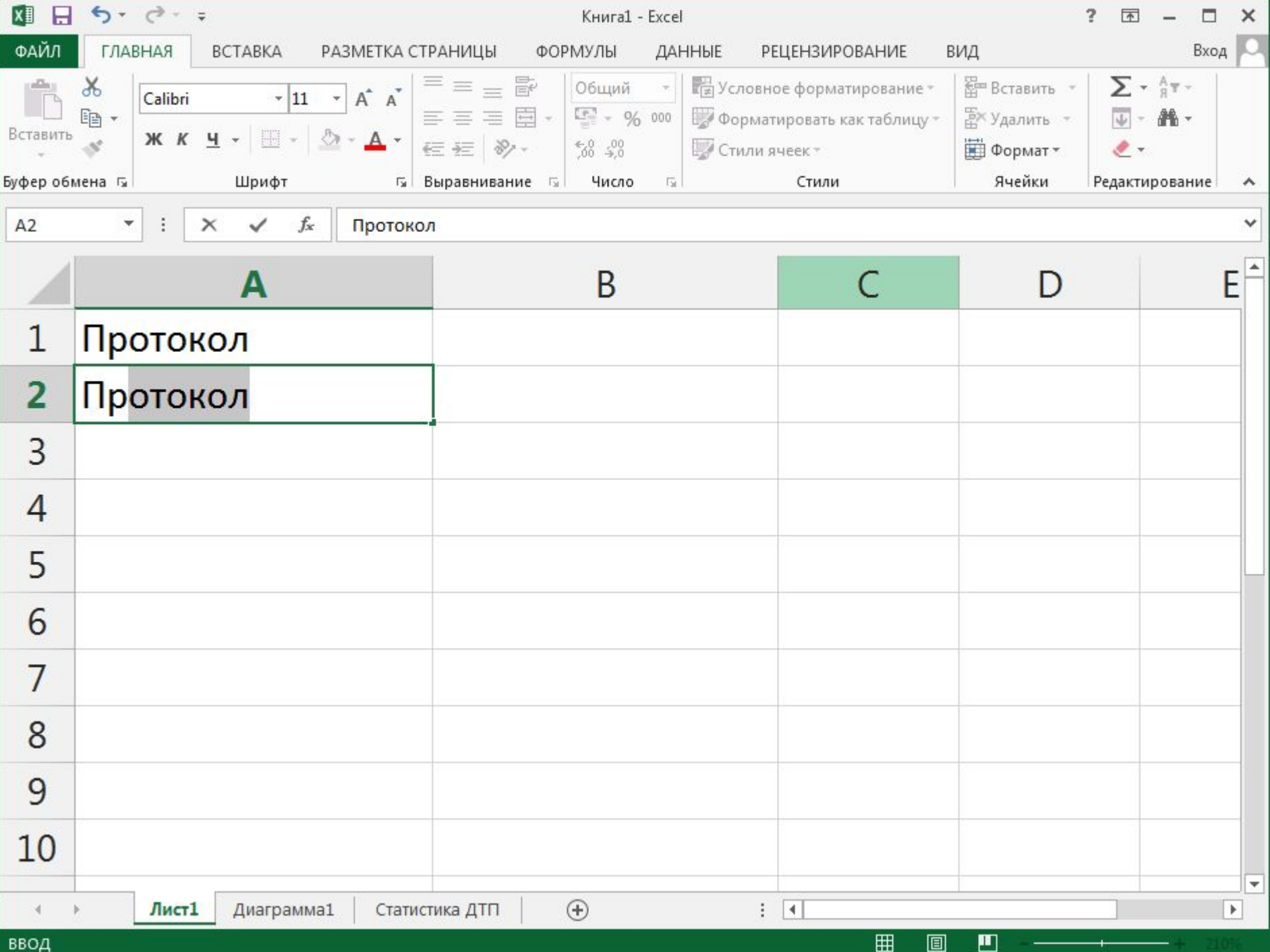

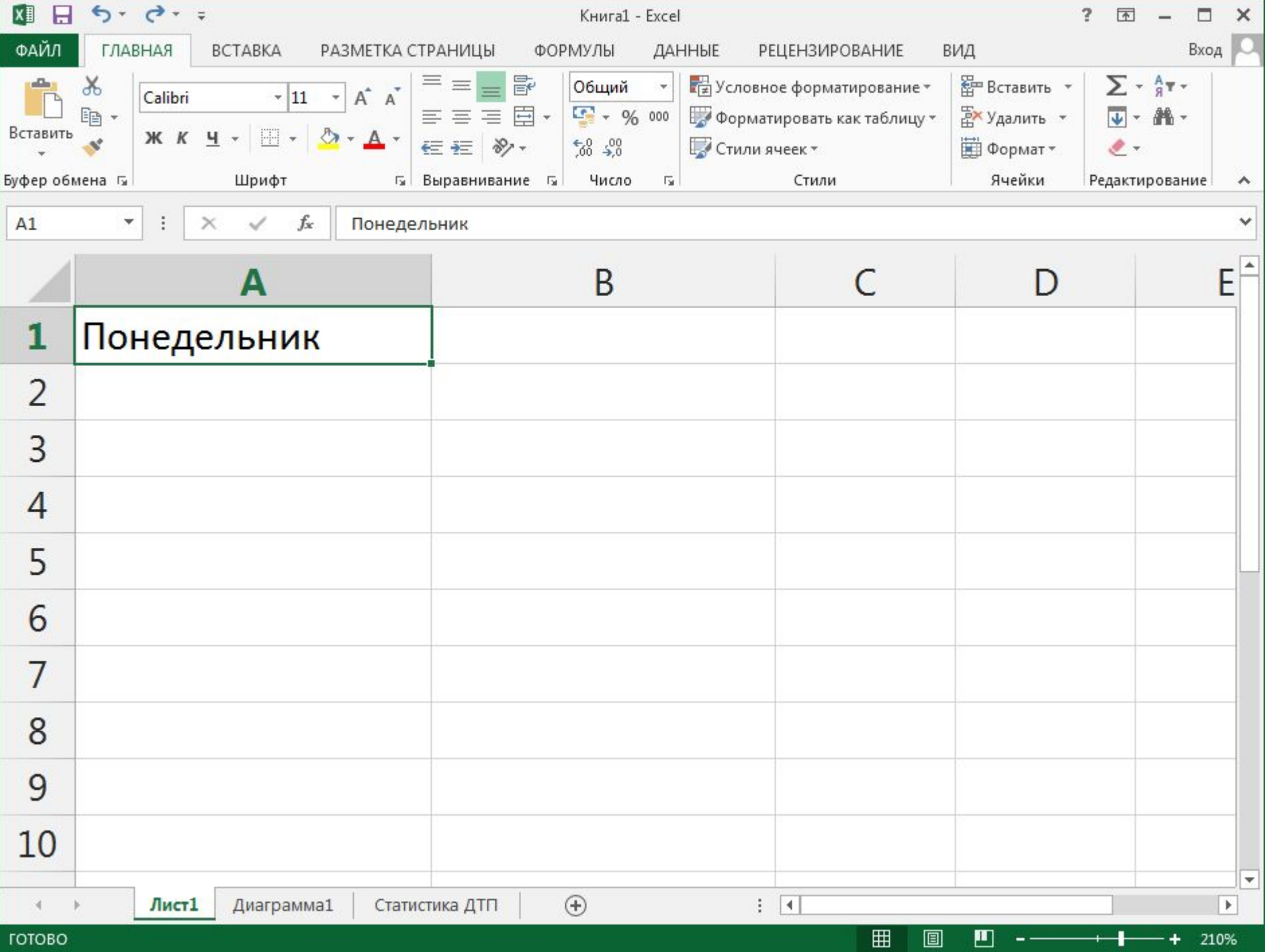

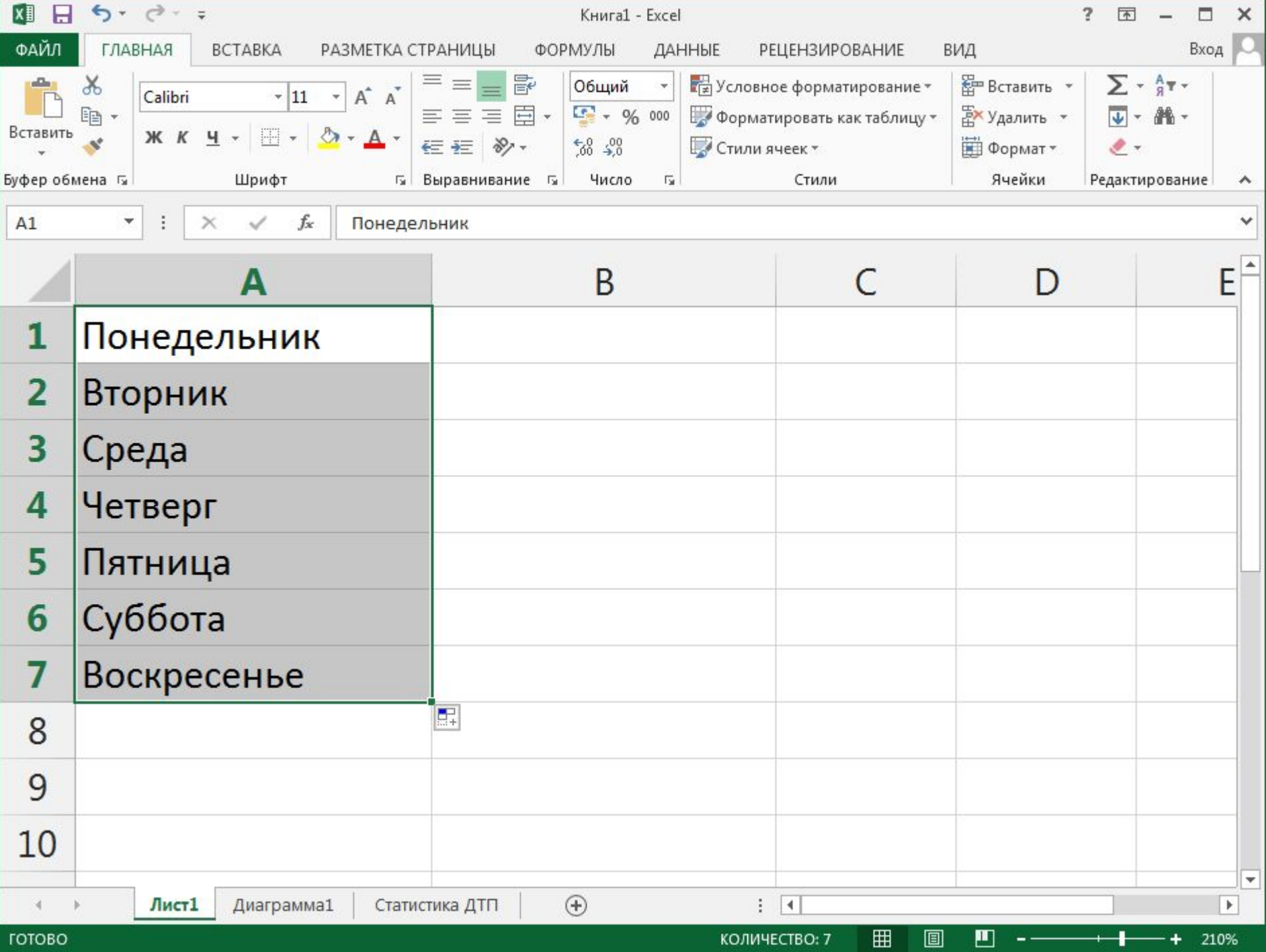

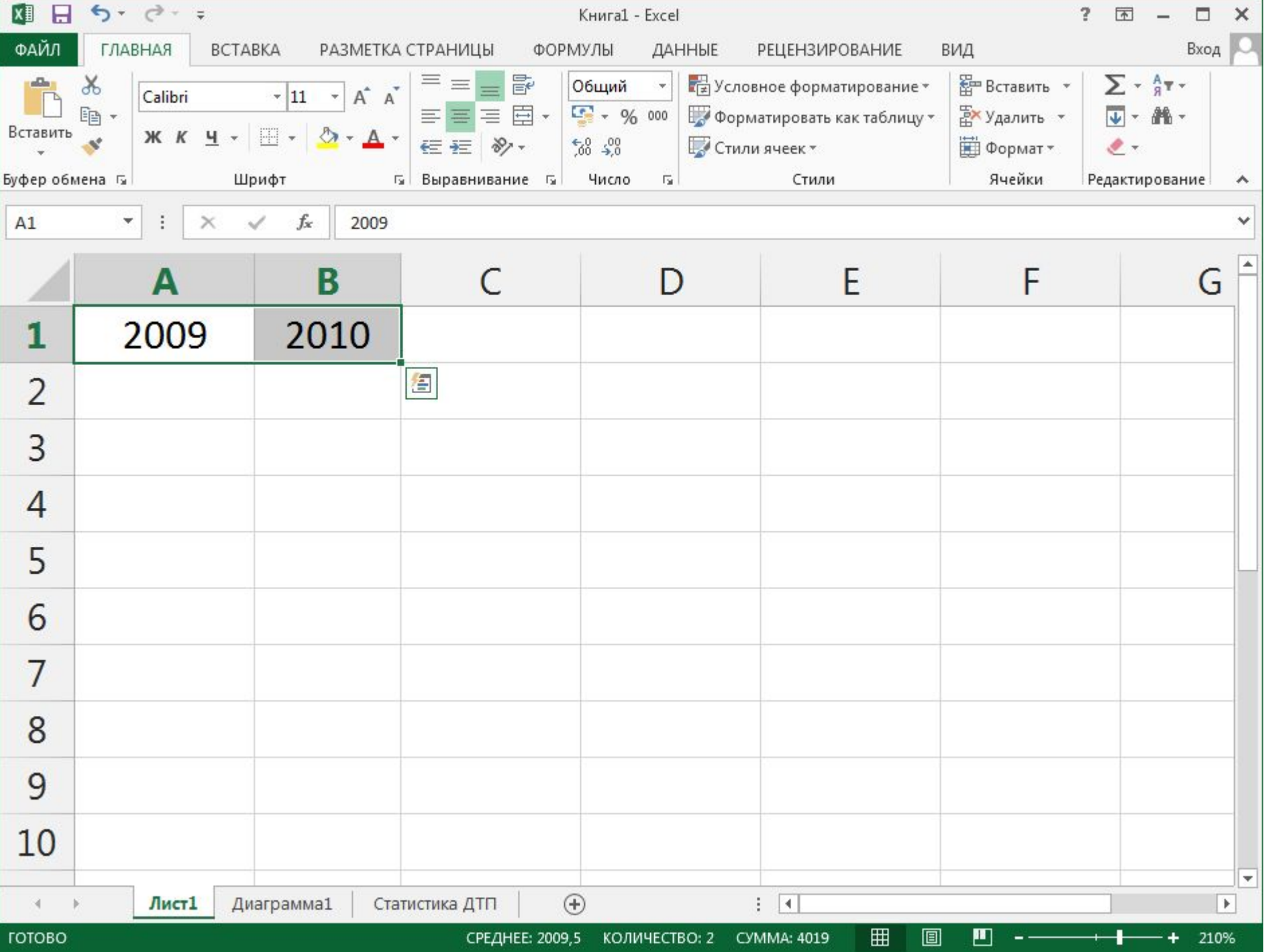

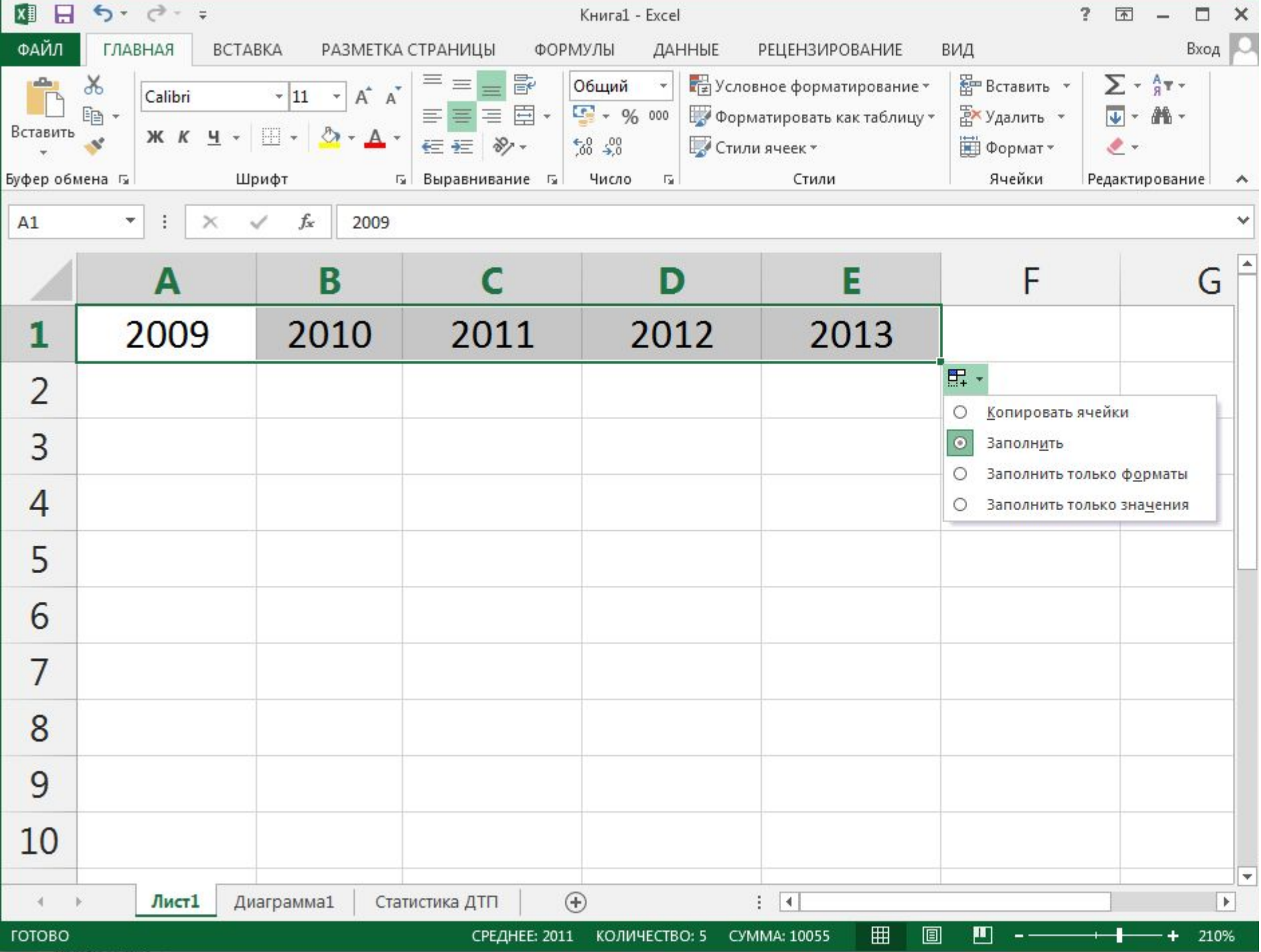

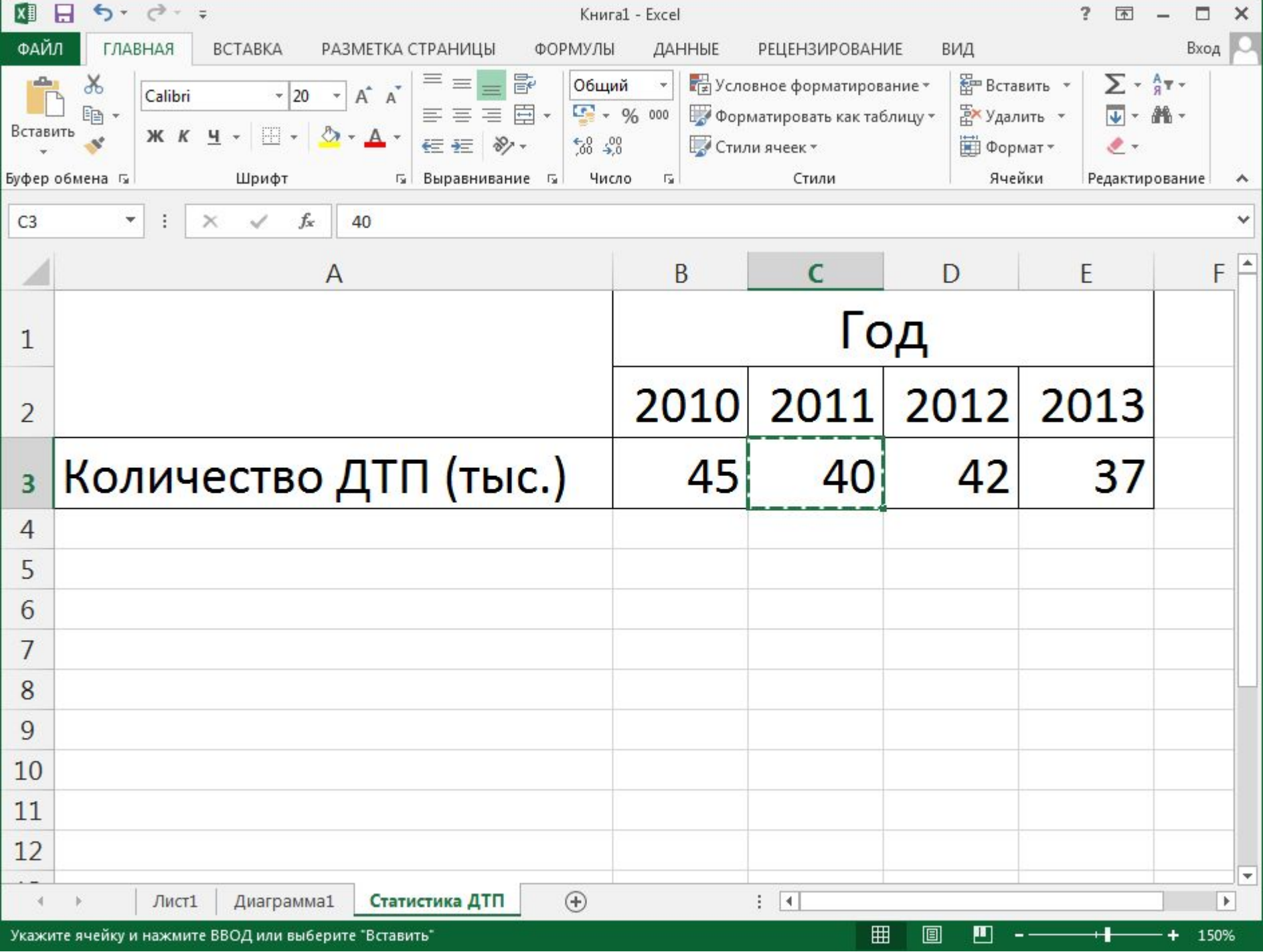

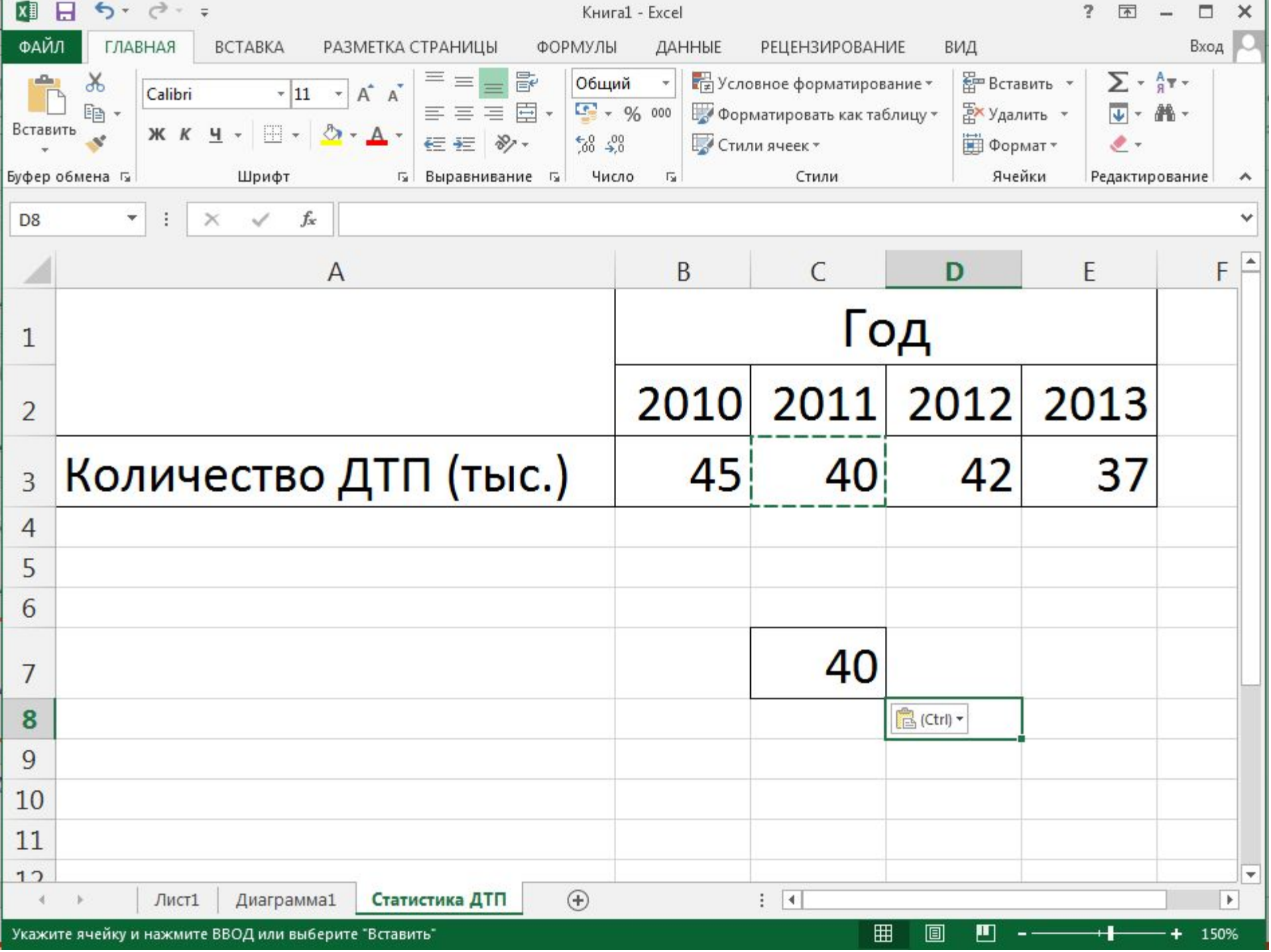

- Функция
- Ссылка
- Формула

## **Организация вычислений в электронных таблицах**

### **Формула**

Содержит числовые константы, ссылки и функции, соединенные знаками математических операций. Скобки позволяют изменить стандартный порядок выполнения действий.

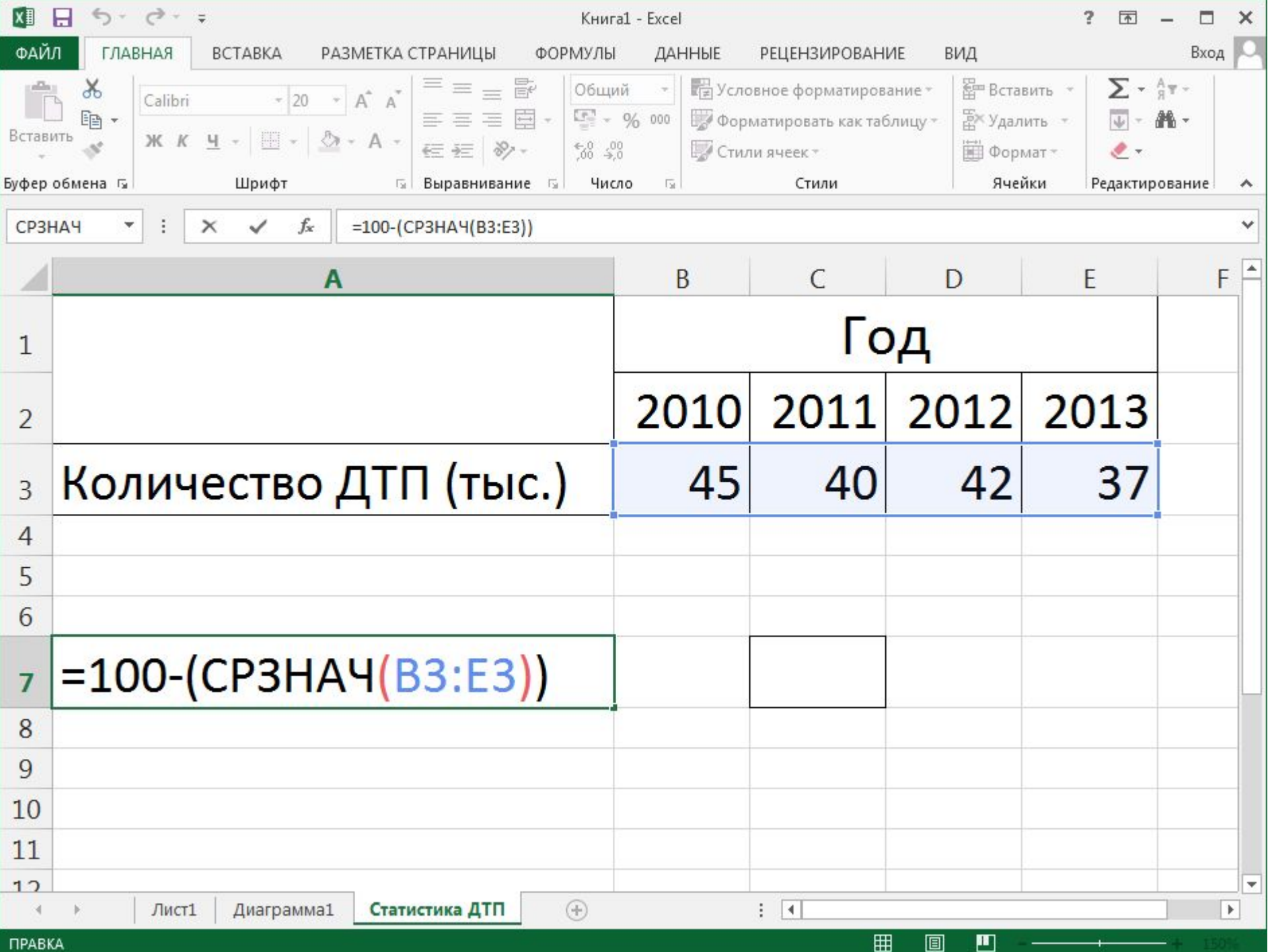

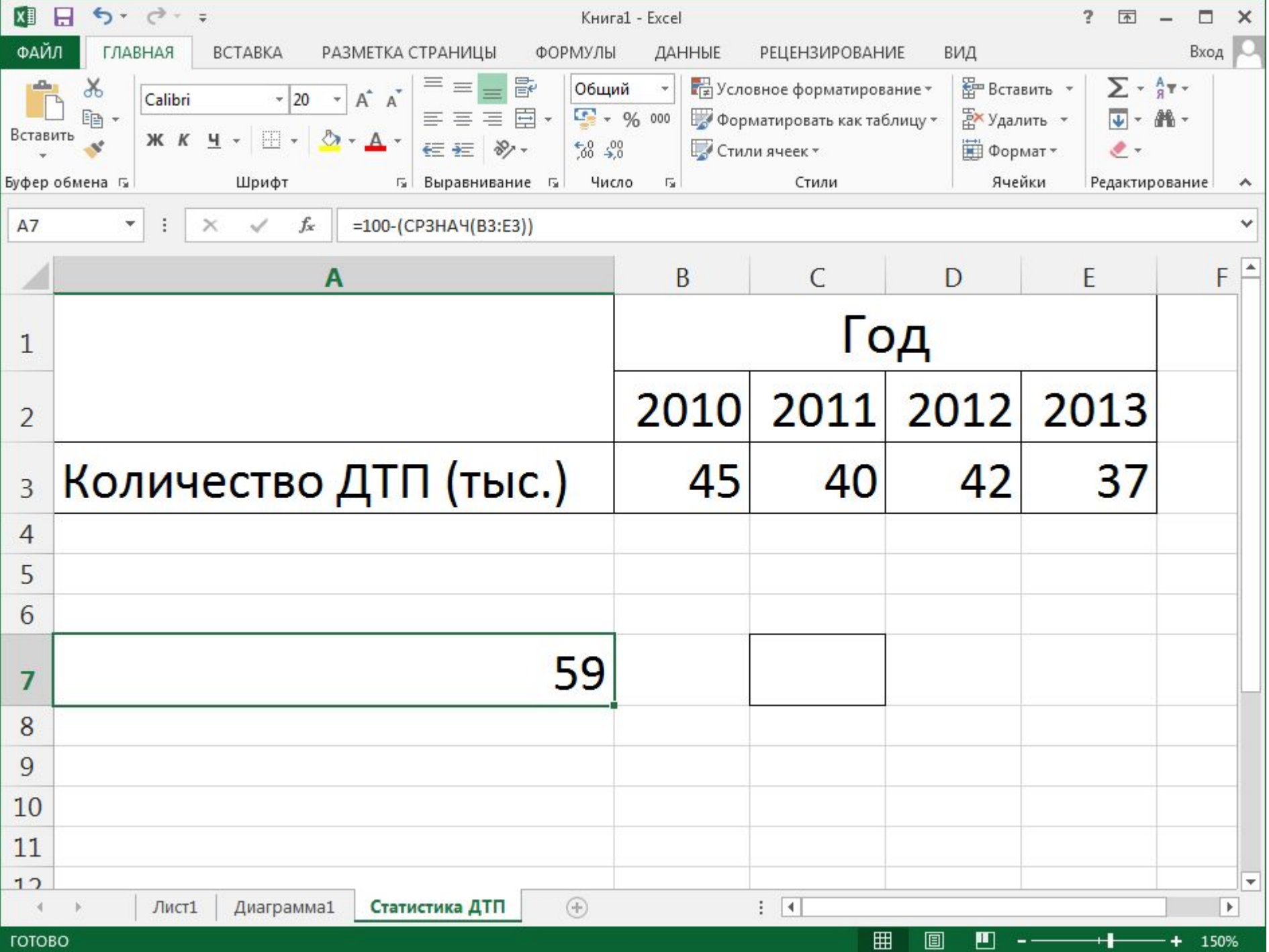

## **Ссылка**

Указание адреса ячеек, содержимое которых используется при вычислениях по формулам.

Способы создания:

- ручной ввод с клавиатуры
- при помощи мыши

Виды ссылок:

- абсолютные
- относительные

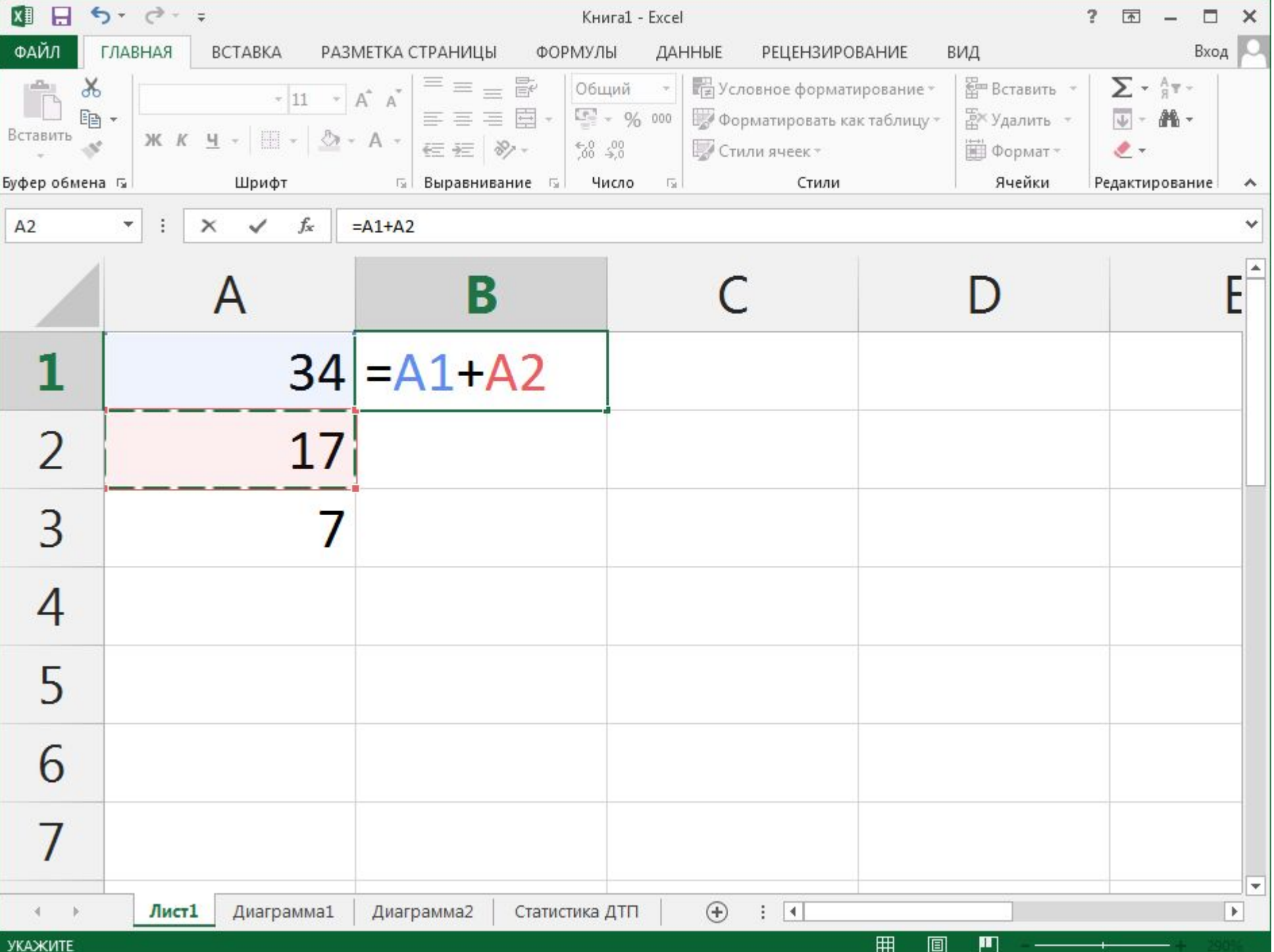

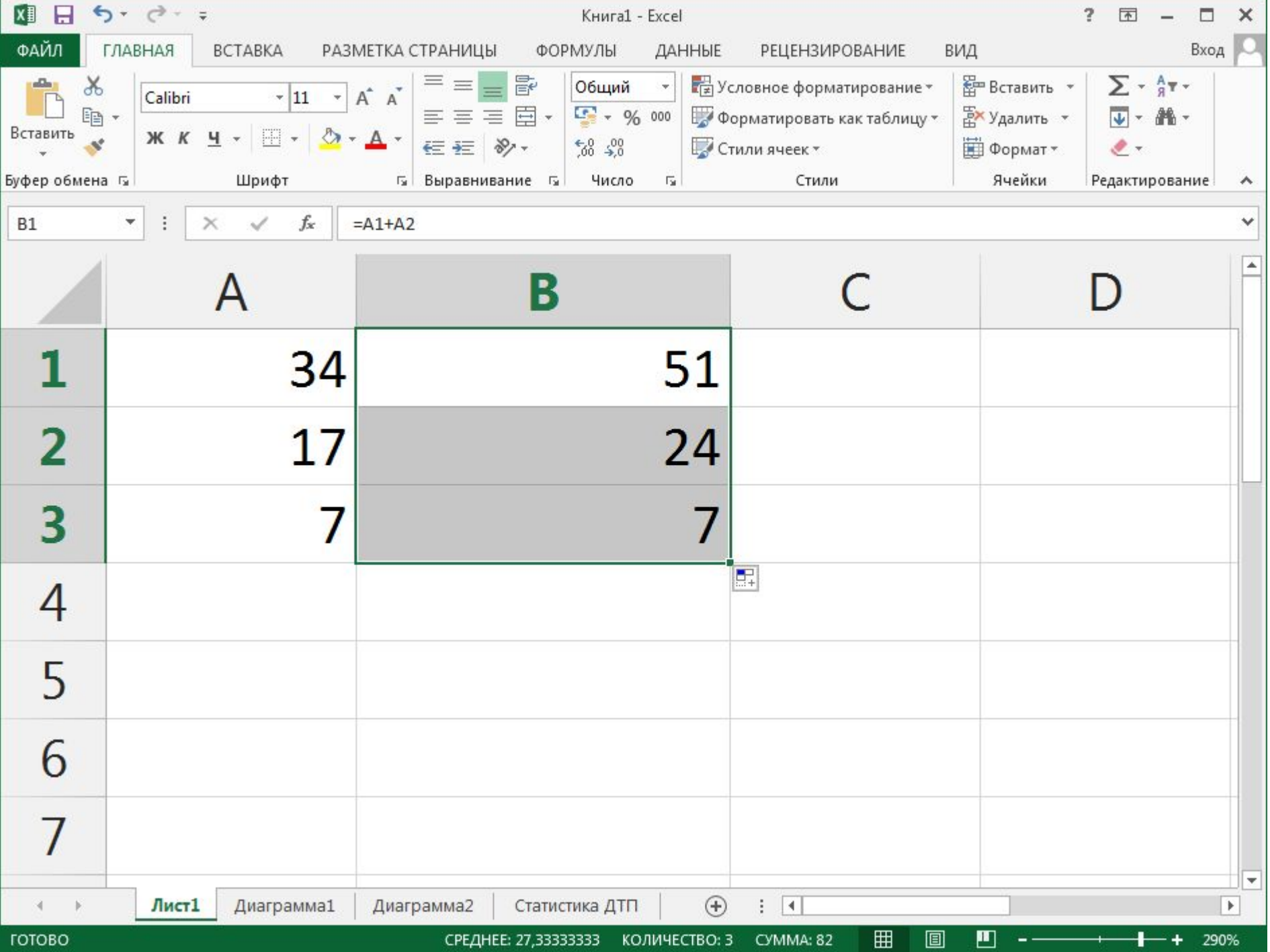

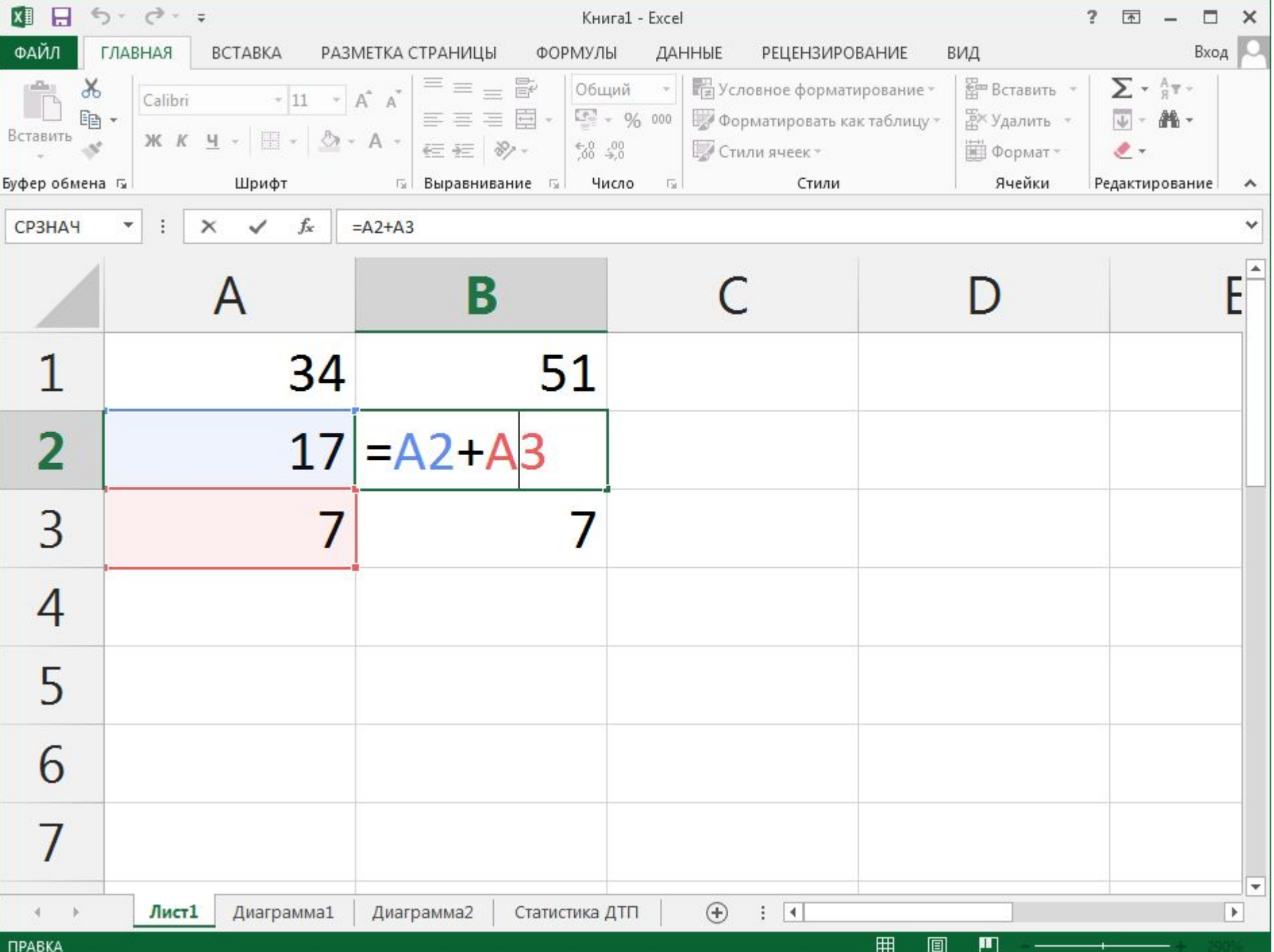

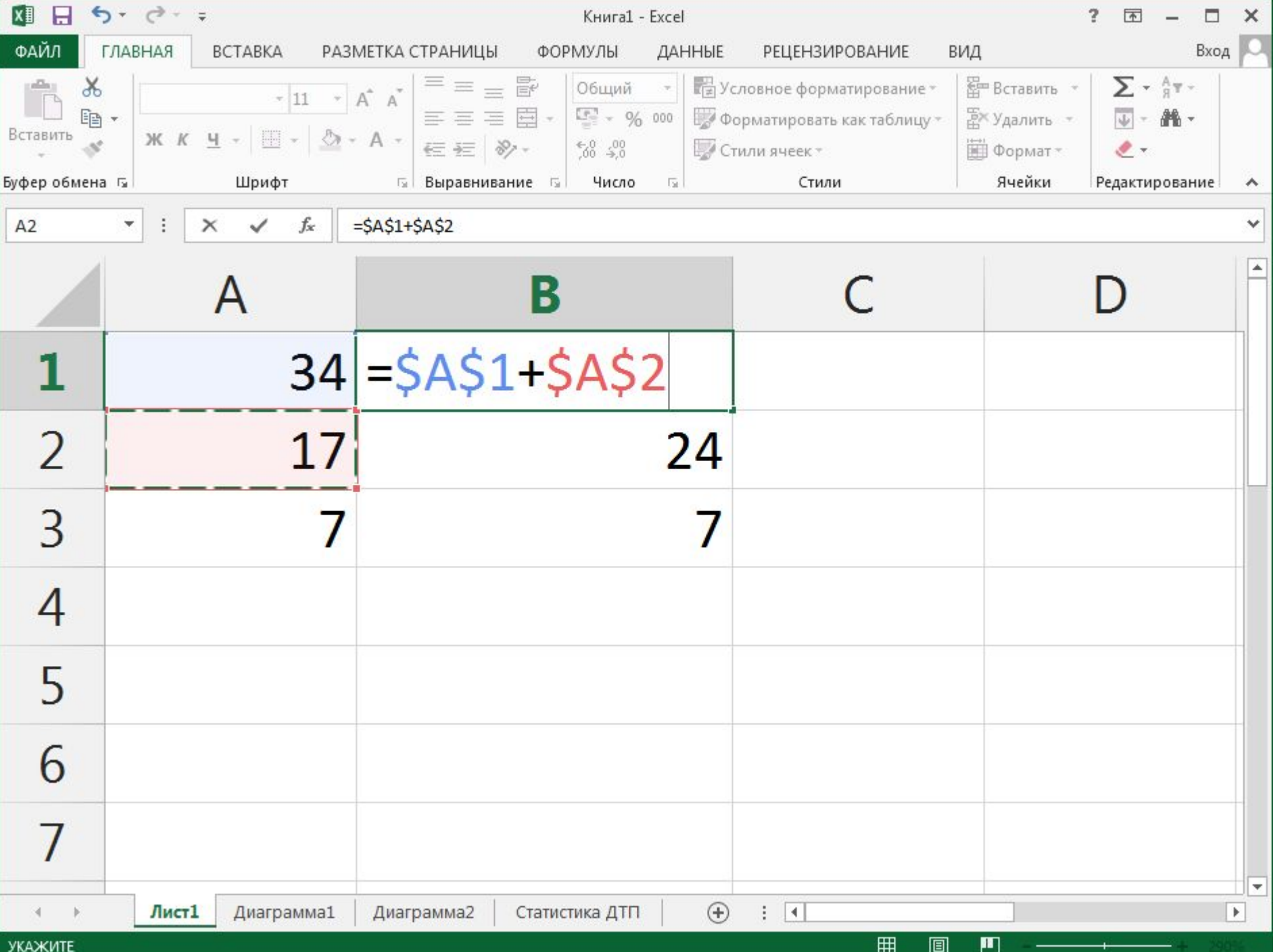

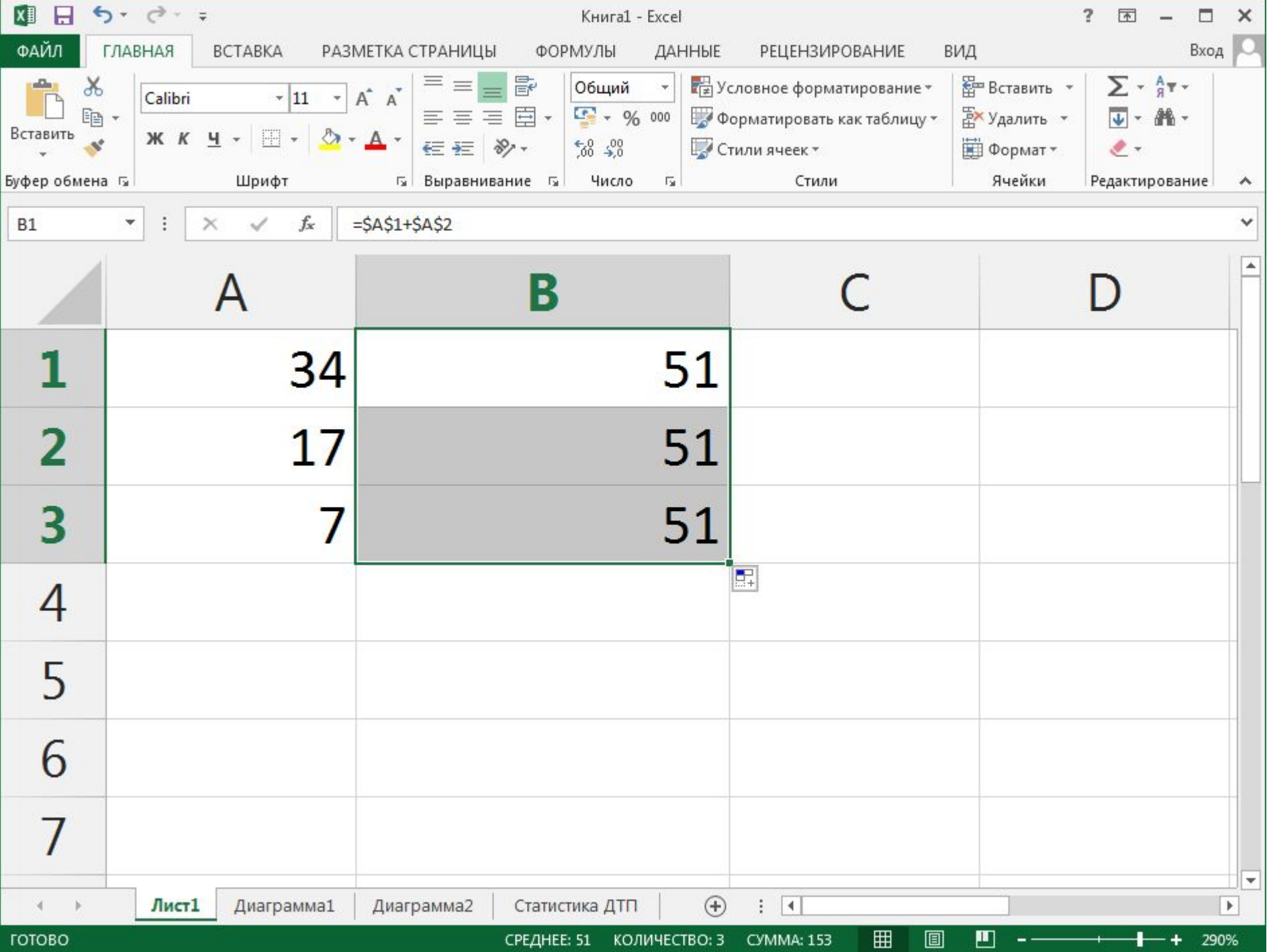

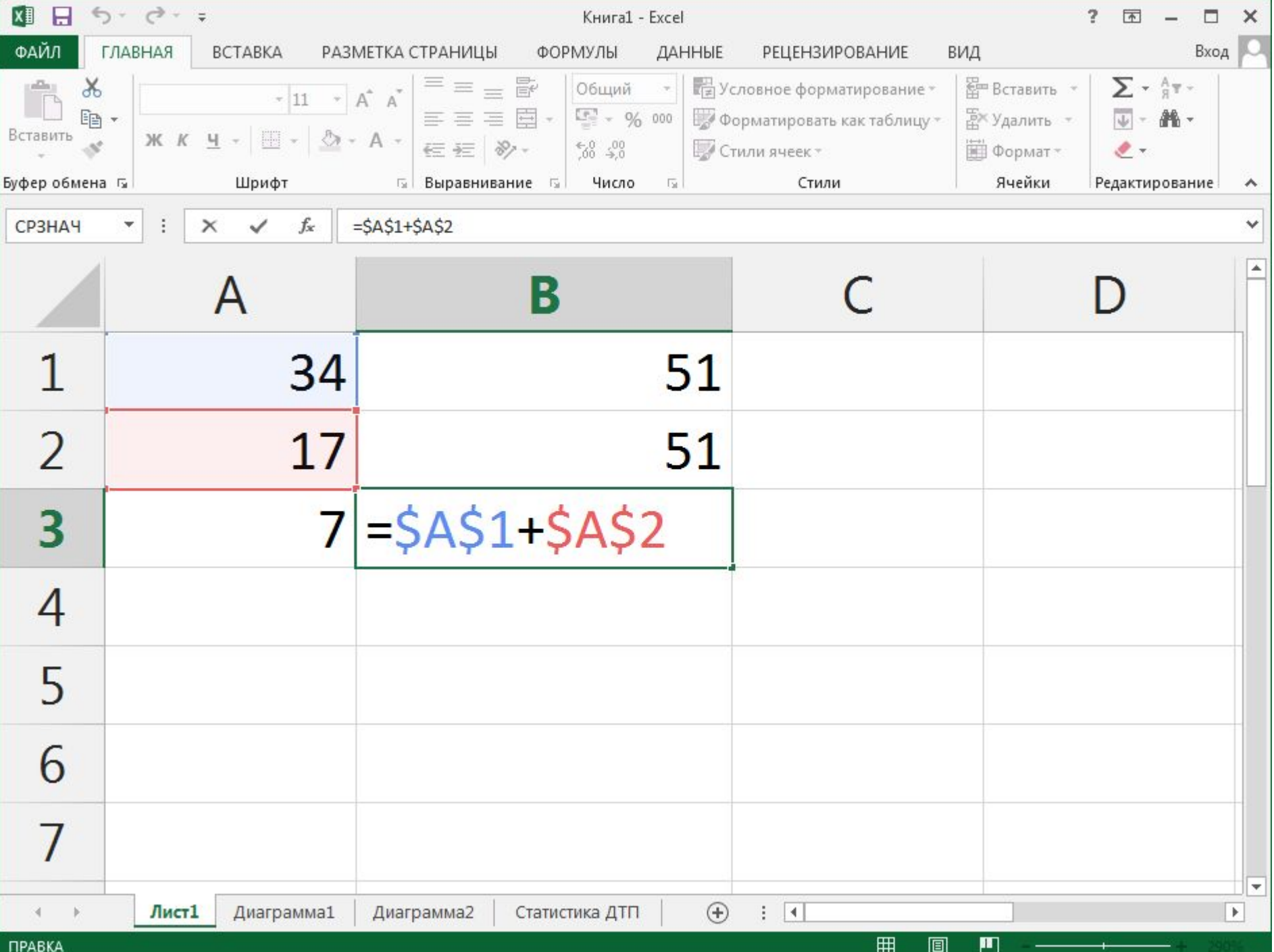

### **Ссылка**

#### **Правила обновления ссылок при автозаполнении**

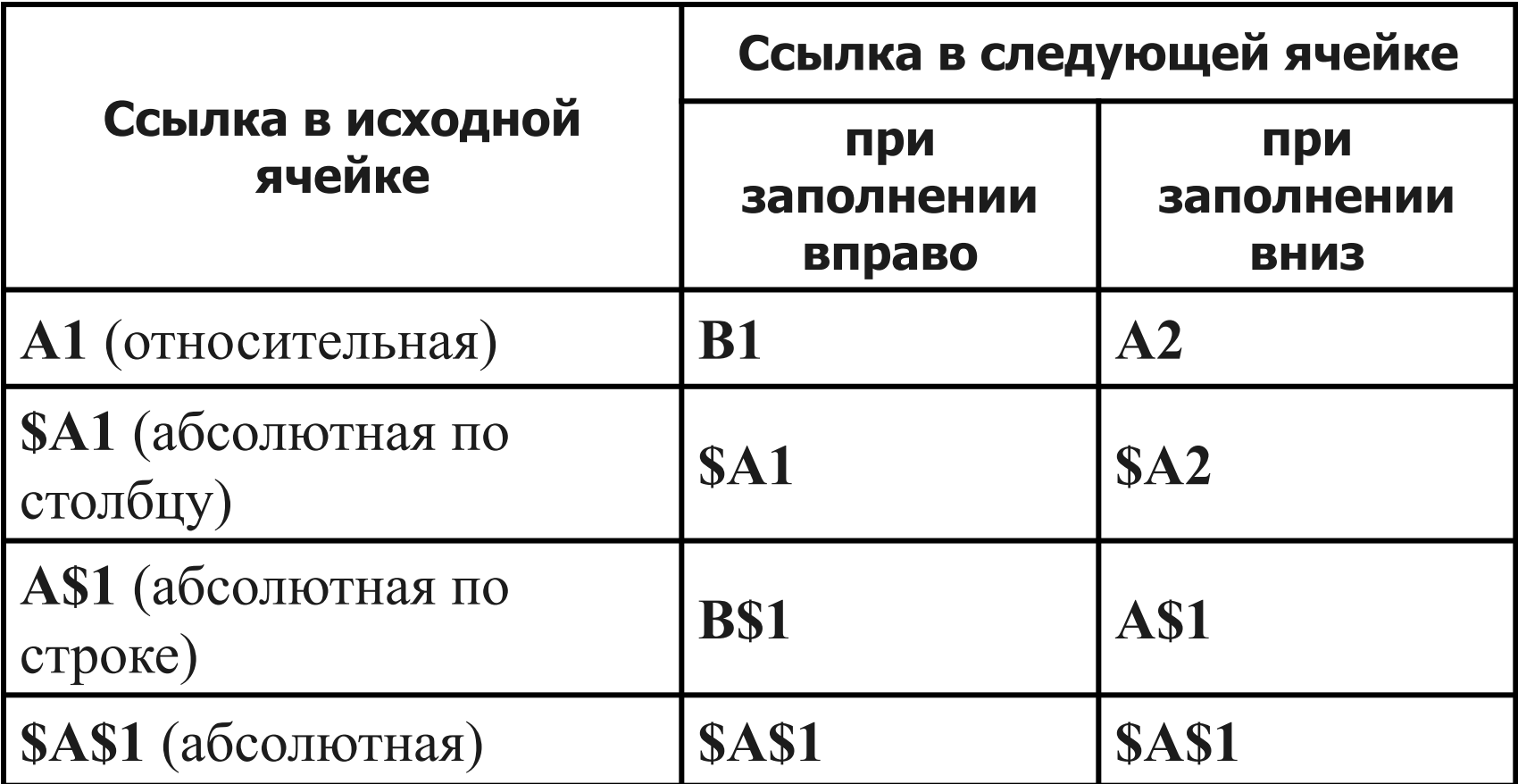

#### **Этапы построения диаграмм**

- Выбор типа и вида диаграммы
- Выбор данных
- Оформление диаграммы
- Размещение диаграммы
- Редактирование диаграммы

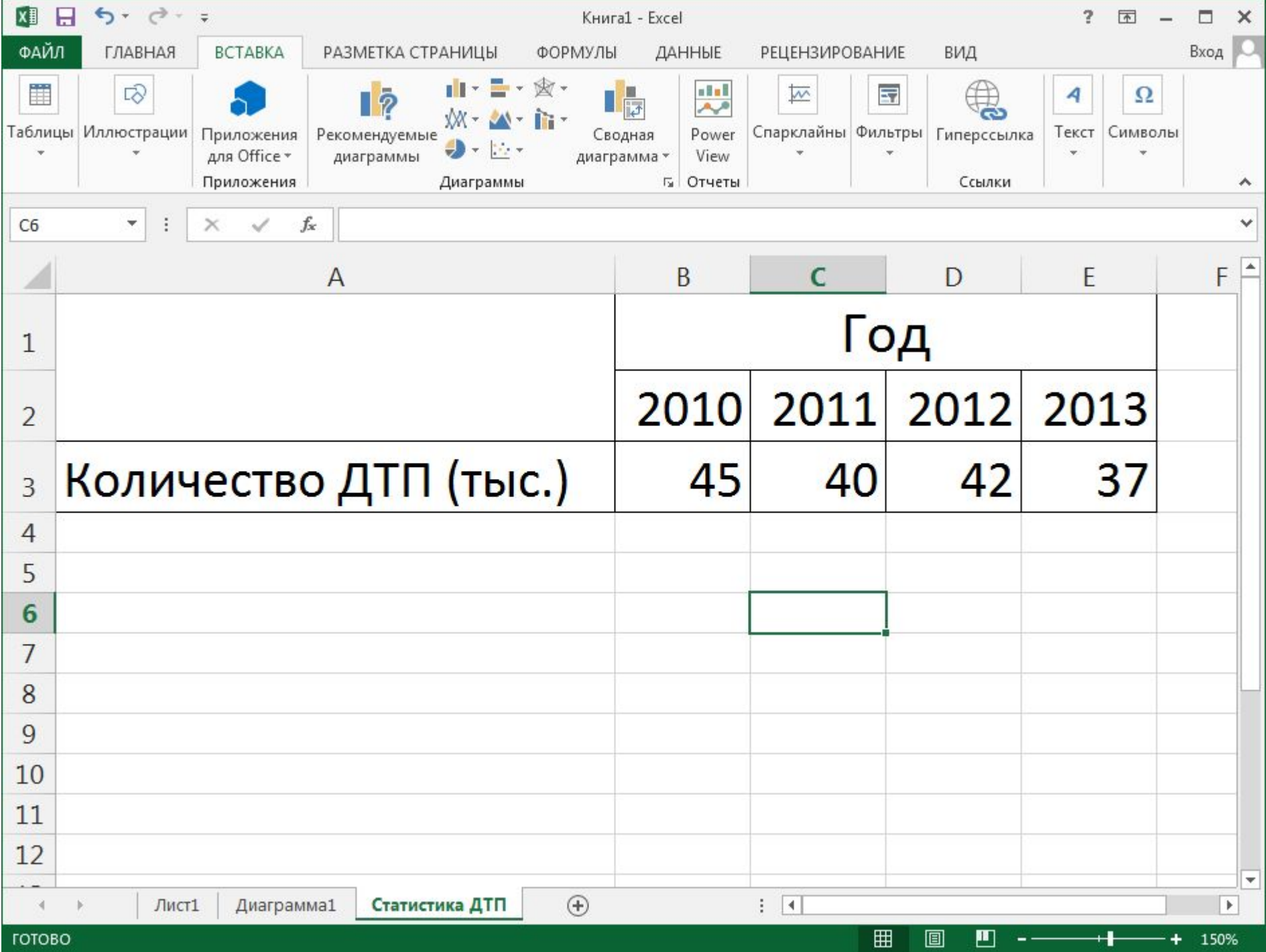

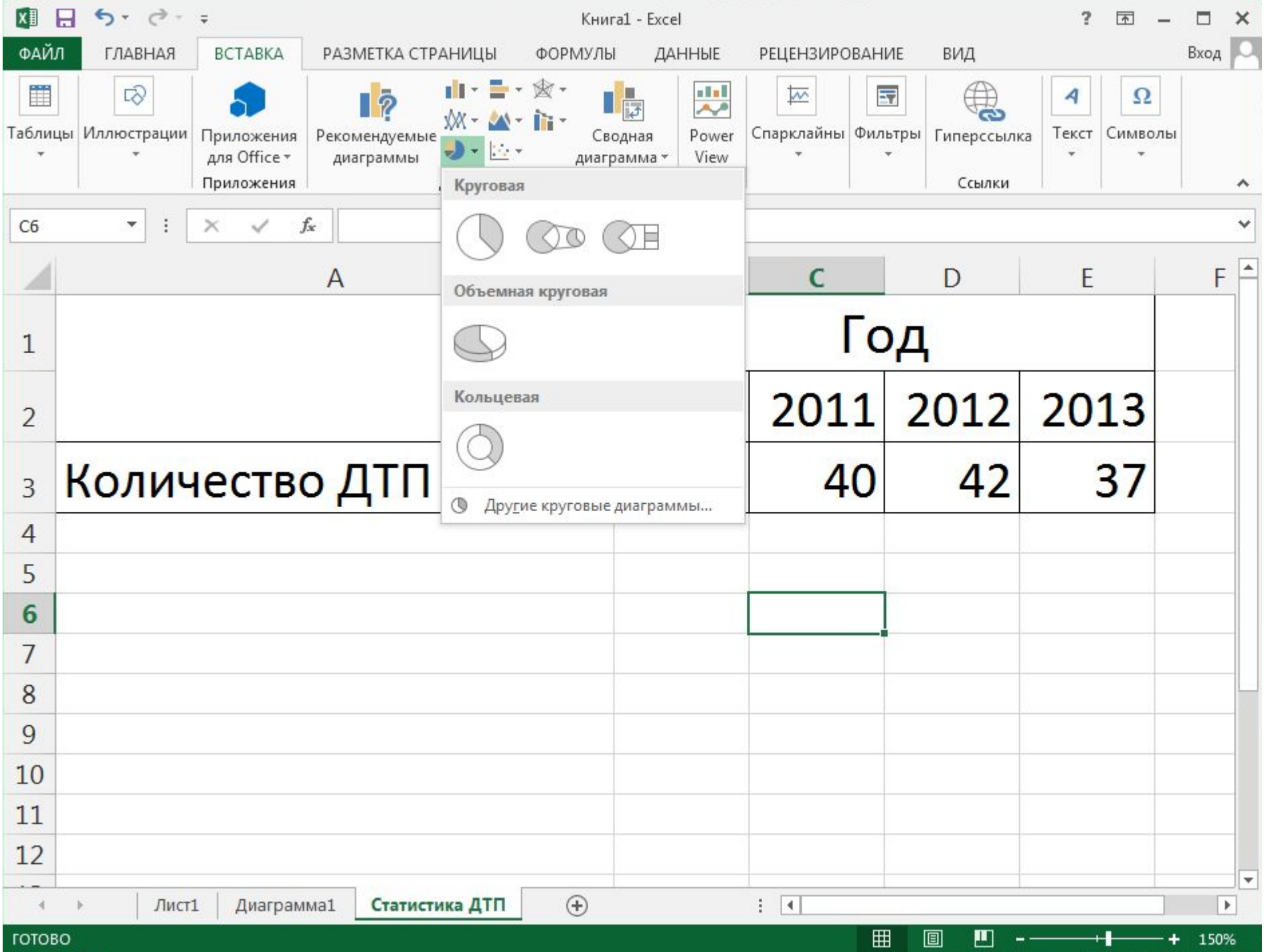

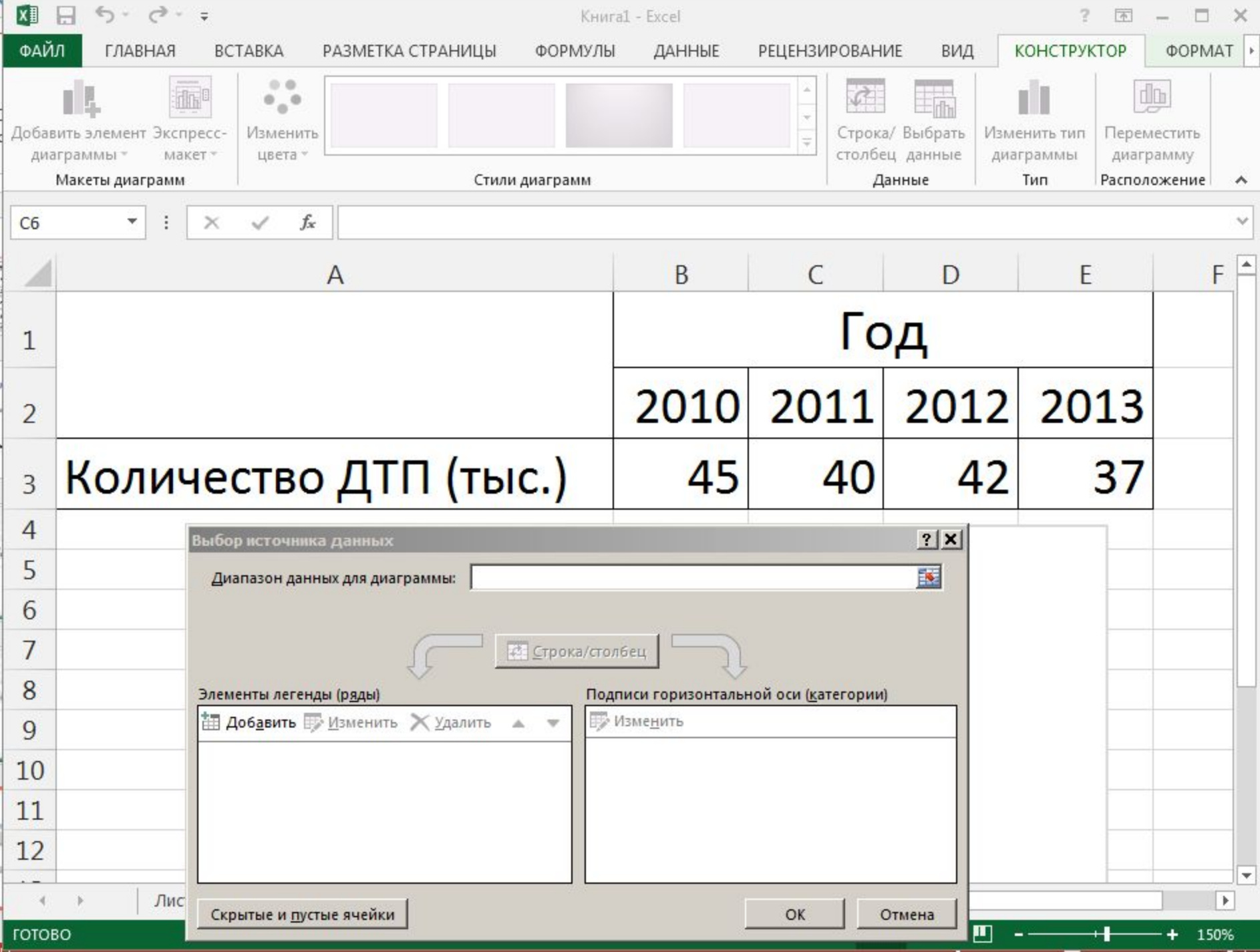

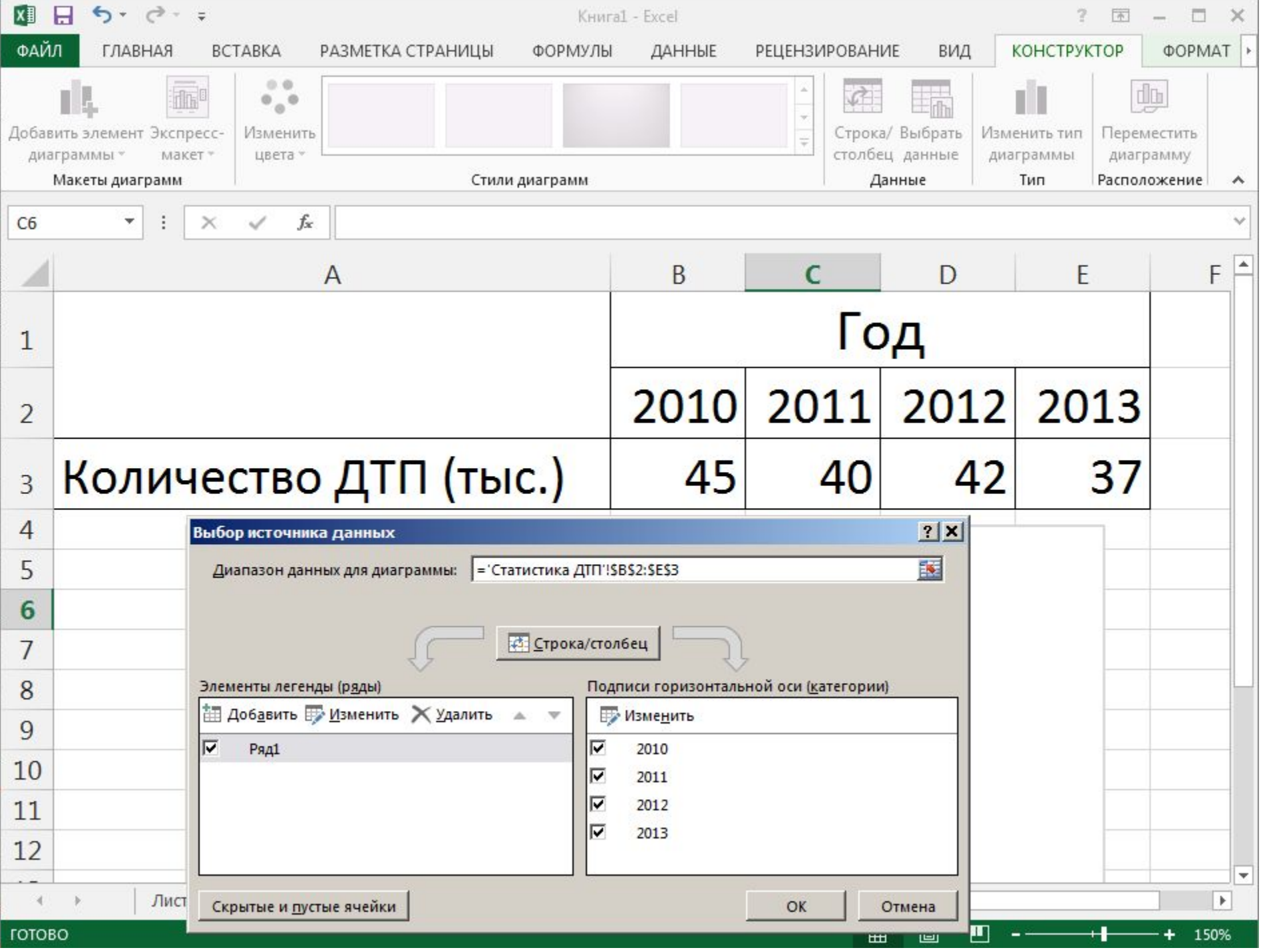

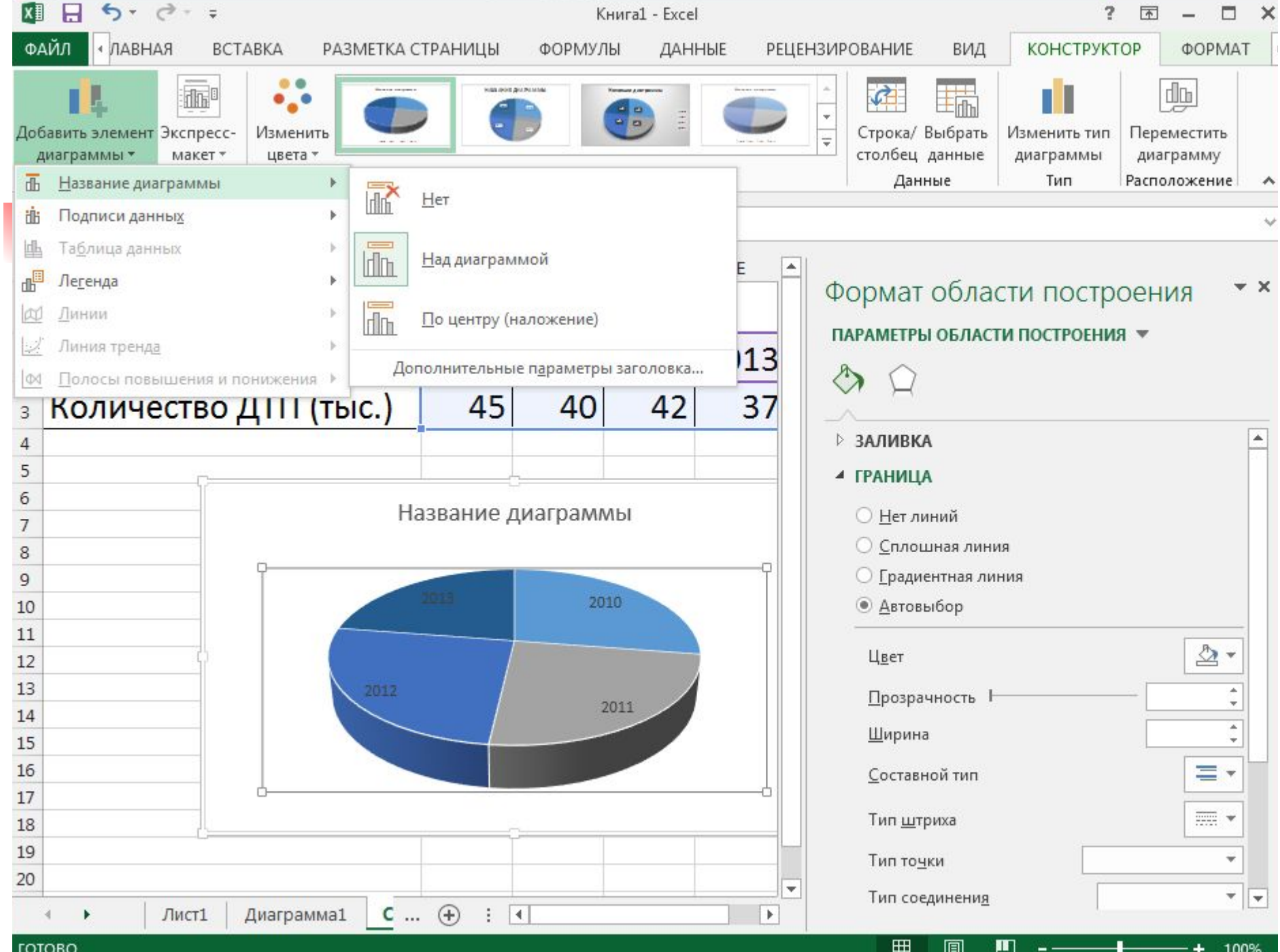

ГОТОВО

100%

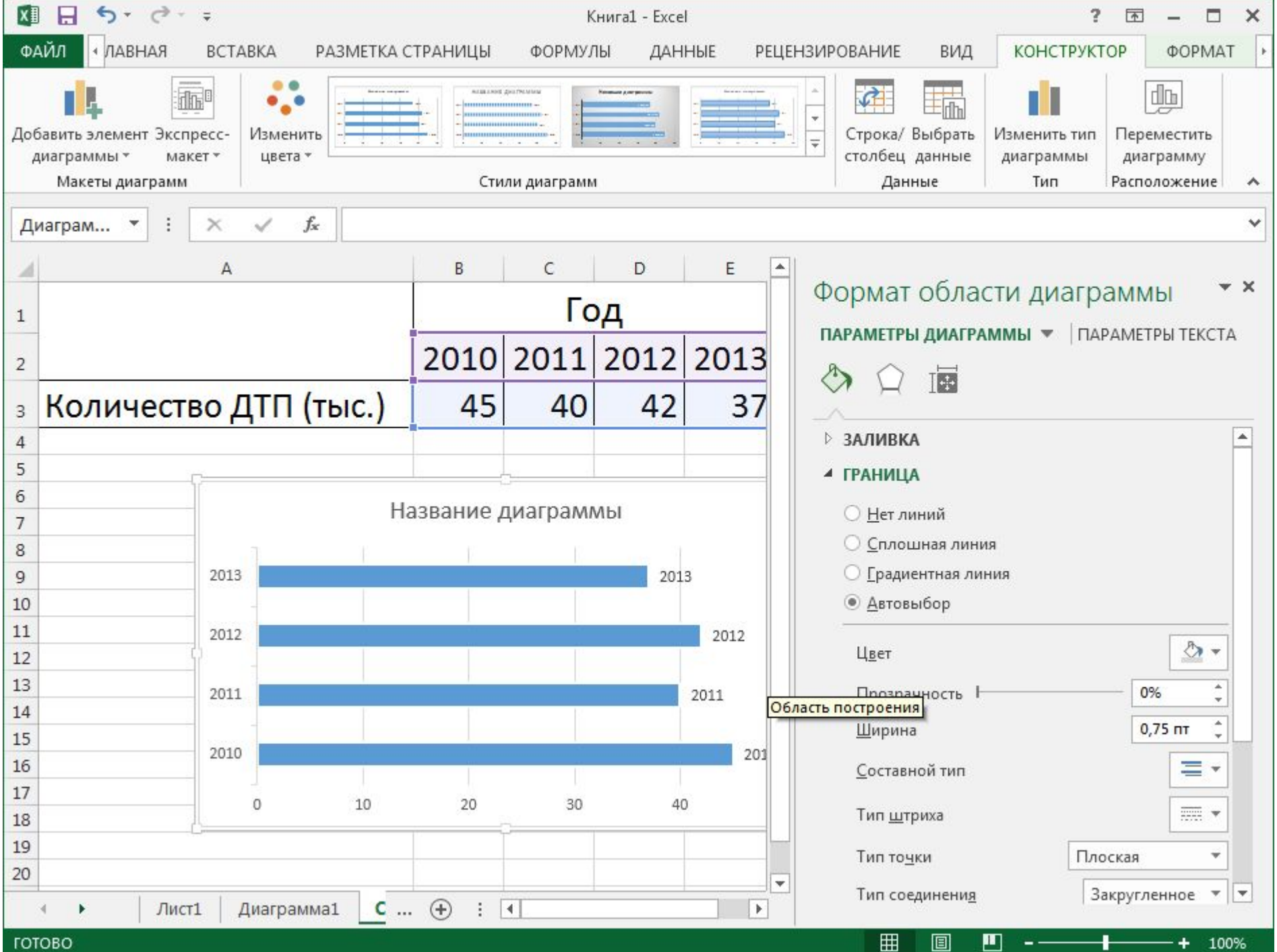

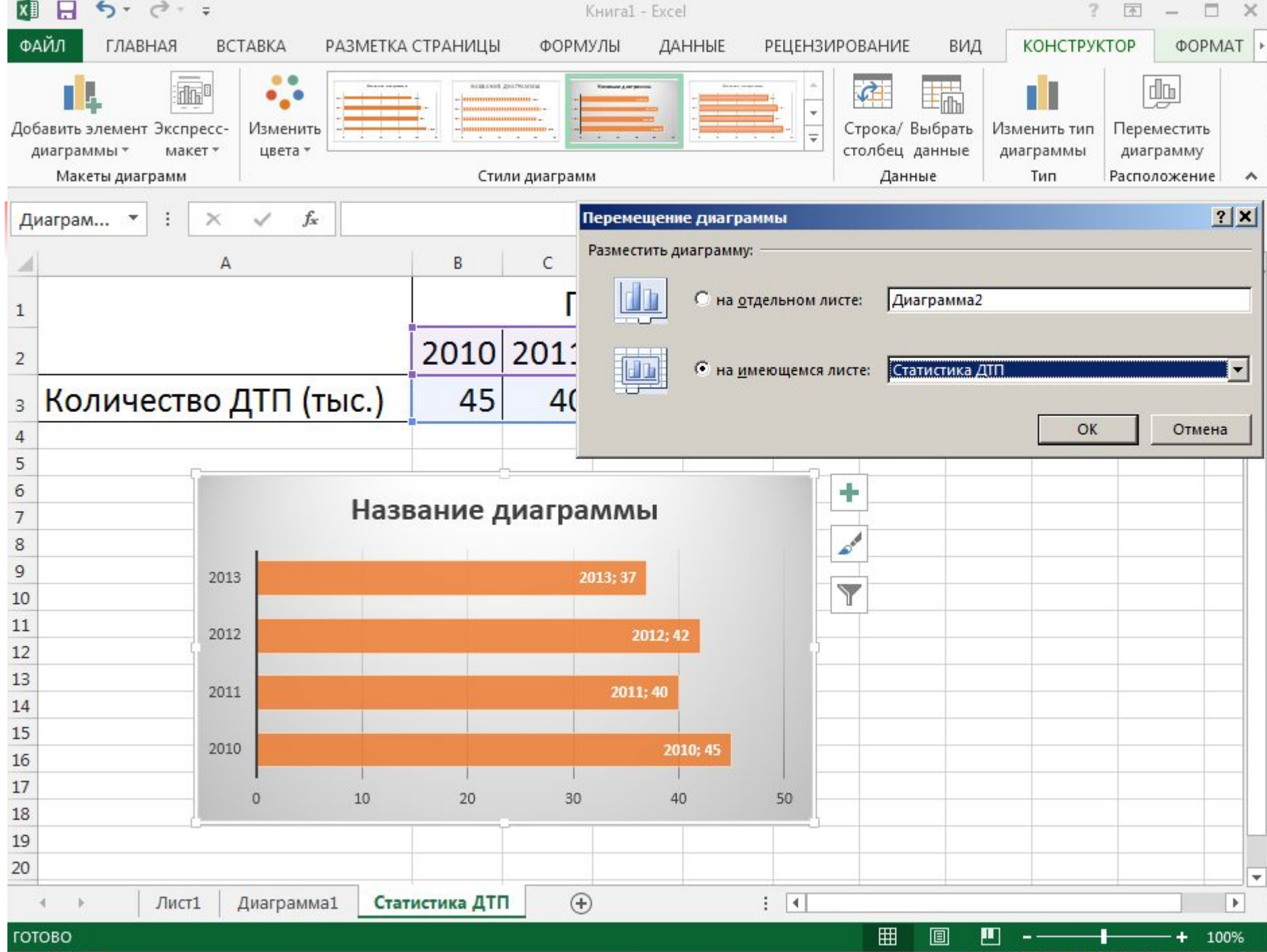

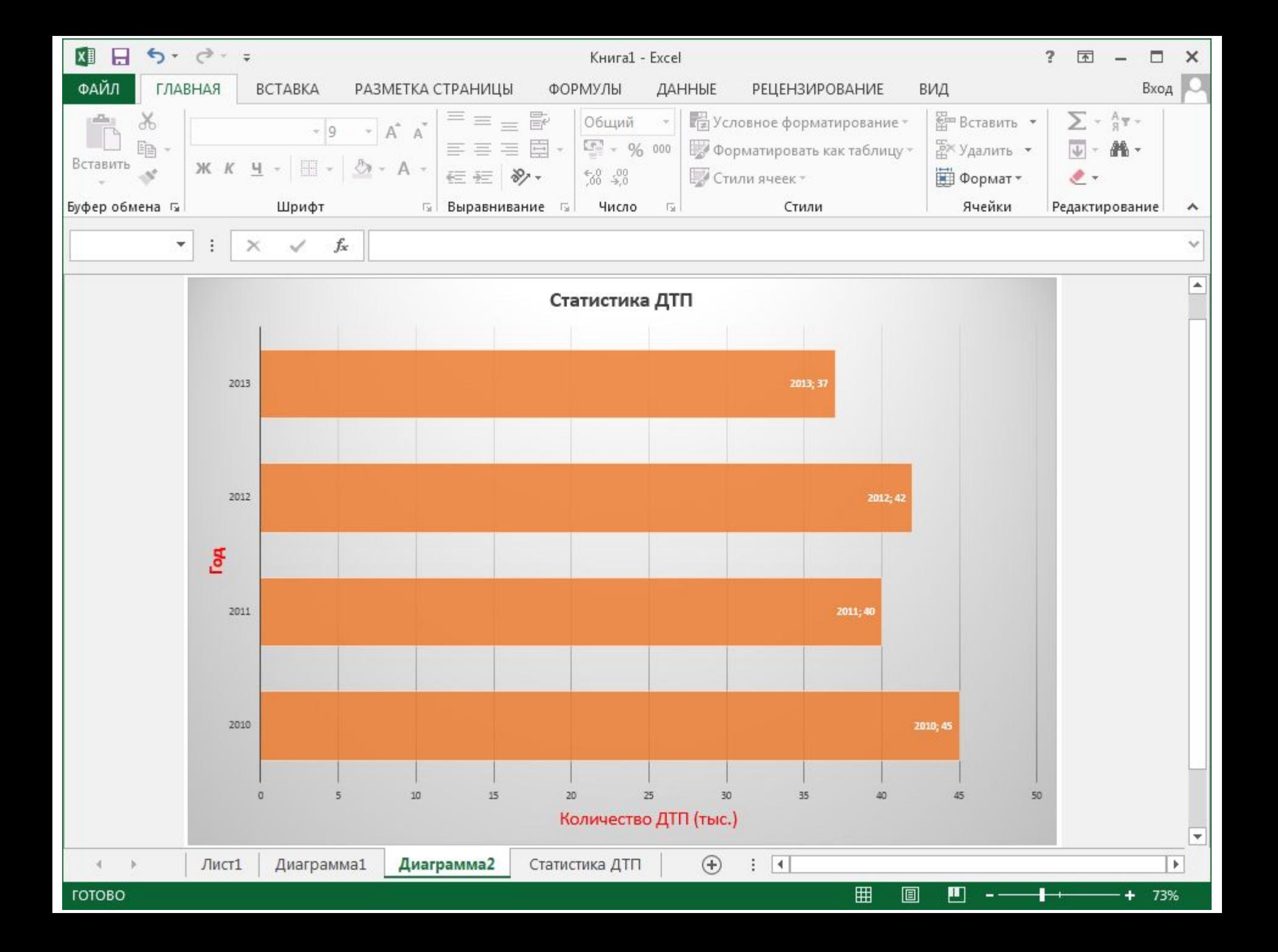